# **UNIVERSIDAD AUTÓNOMA JUAN MISAEL SARACHO**

### **FACULTAD DE CIENCIAS Y TECNOLOGÍA**

## **CARRERA DE INGENIERÍA INFORMÁTICA**

# **"MEJORAMIENTO EN LA ADMINISTRACIÓN DE LA INFORMACIÓN DE LA EMPRESA**

**EPS-CASA BLANCA EVENTOS"**

**Por:**

#### **SOLEDAD CECILIA TEJADA SORUCO**

Trabajo Final presentado a consideración de la **"UNIVERSIDAD AUTÓNOMA JUAN MISAEL SARACHO"**, como requisito para optar el grado académico de Licenciatura en Ingeniería Informática.

**Diciembre de 2012**

### **DEDICATORIA:**

Este trabajo va dedicado a: Dios, mis padres, familia, amigos que me brindaron su apoyo incondicional en la realización del mismo.

### **PENSAMIENTO:**

"Afronta tu camino con coraje, no tengas miedo de las críticas de los demás. Y, sobre todo, no te dejes paralizar por tus propias críticas".

### *Anónimo*

#### **AGRADECIMIENTO:**

A Dios:

Por haberme permitido culminar éste reto.

A mi P adre:

Le agradezco de todo corazón por brindarme todo su apoyo incondicional, moral y material; gracias por confiar en mi formación profesional, sin su ayuda no hubiera sido posible este importante logro en mi vida.

A mi Familia:

Por su apoyo incondicional.

A mis docentes:

Por brindarme sus sabias enseñanzas y transmitirme su conocimiento.

A mis amigos:

Por su constante compañía, afecto y apoyo incondicional.

## **INDICE**

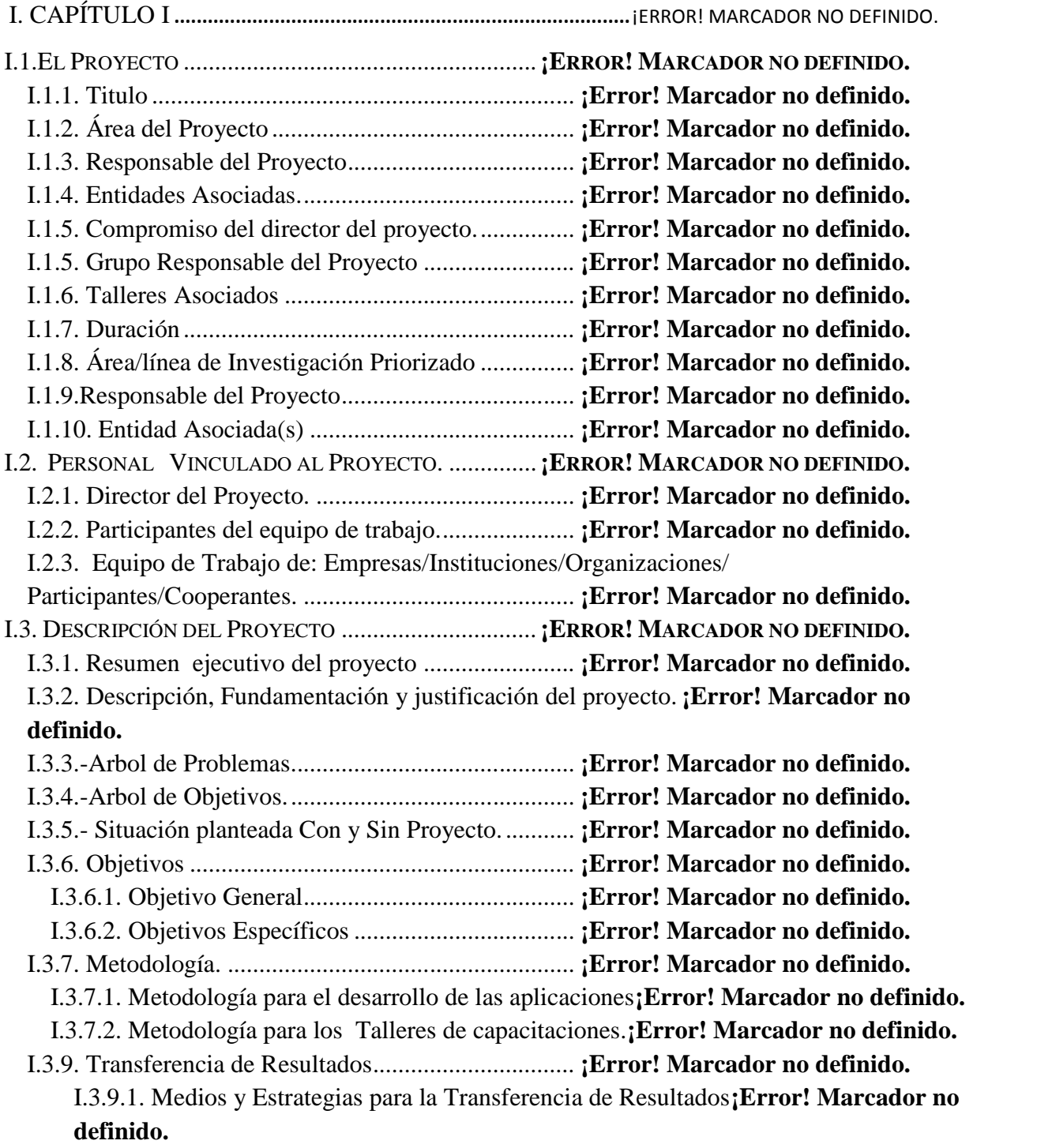

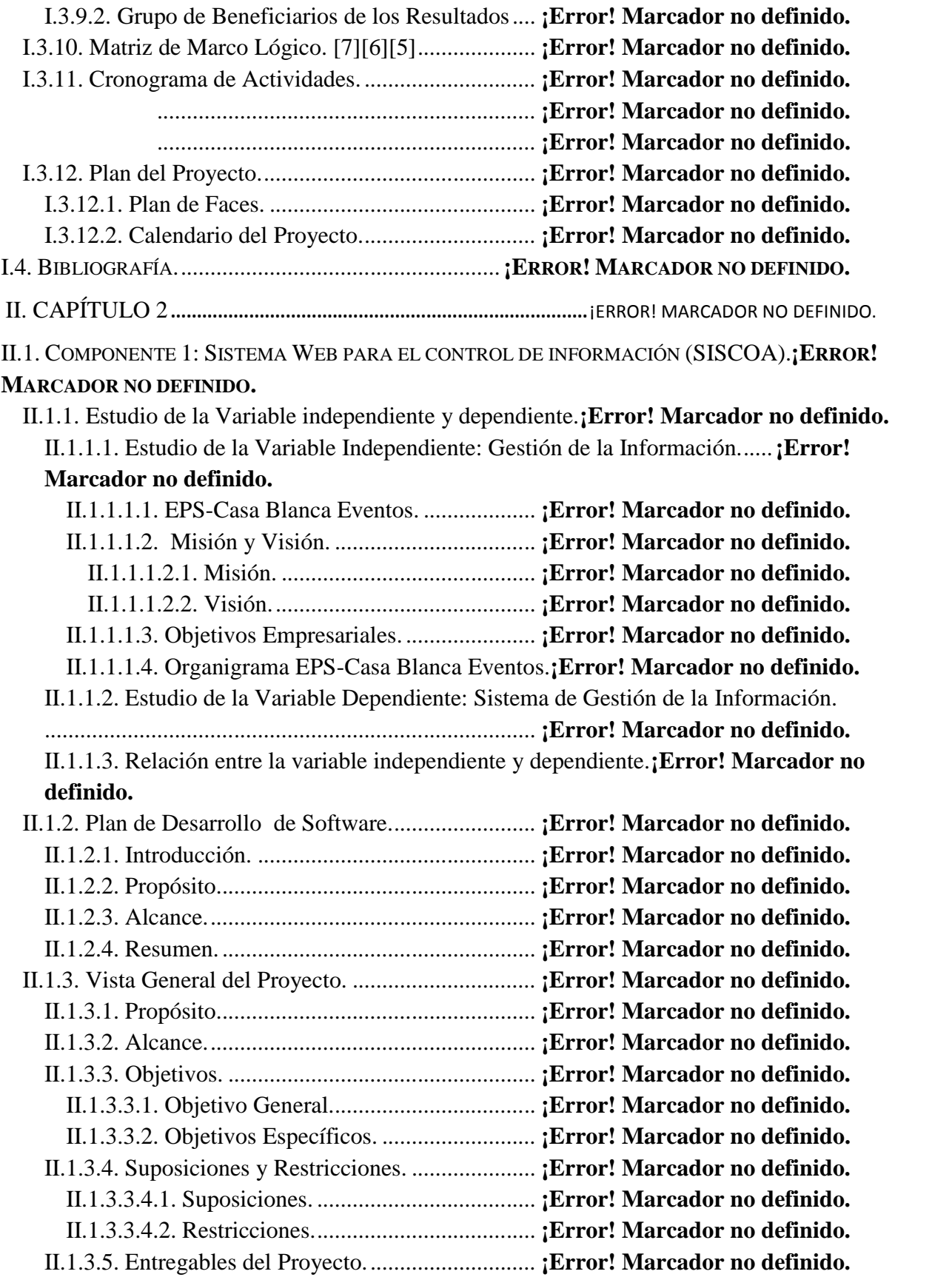

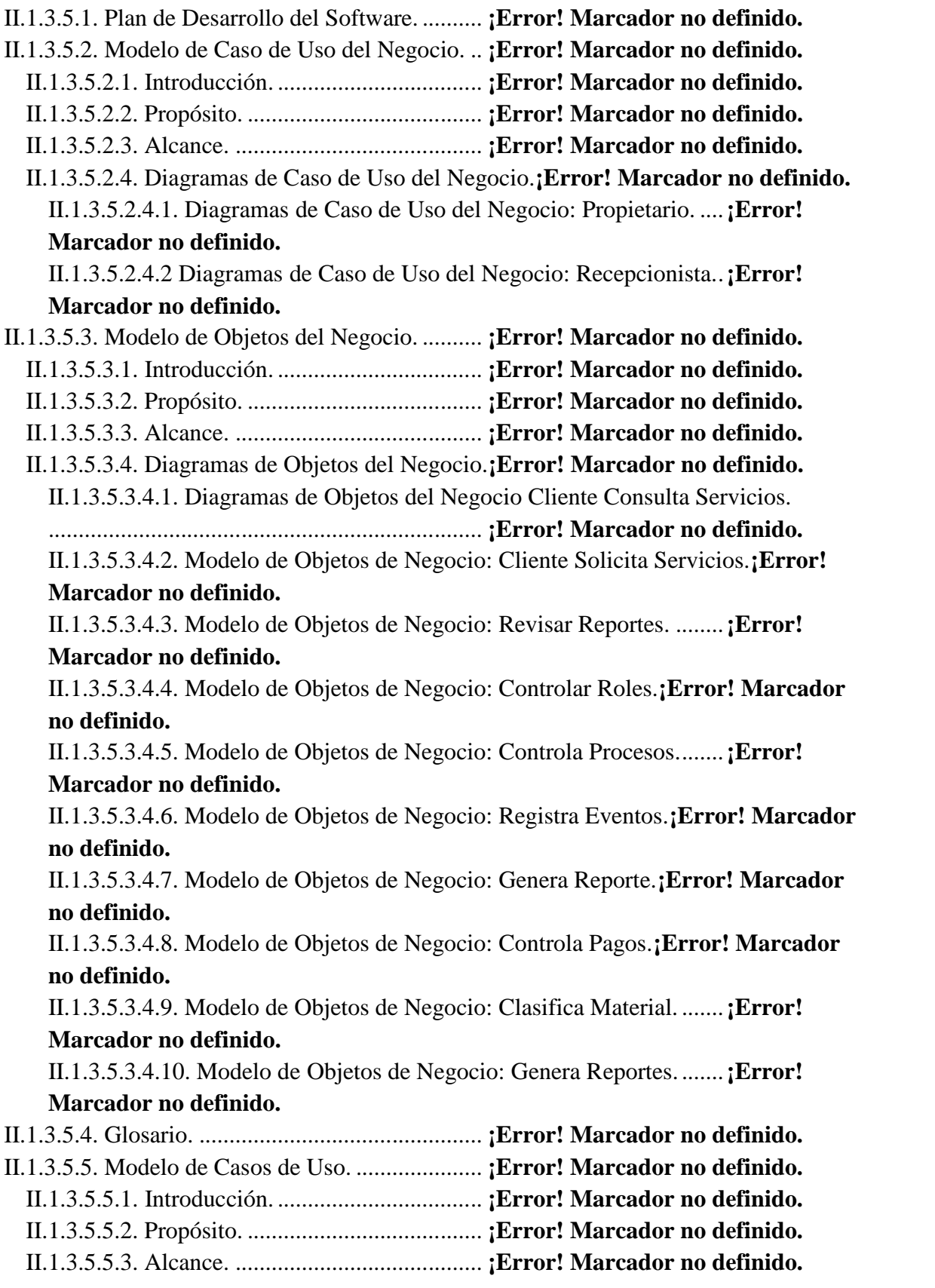

II.1.3.5.5.4. Diagramas de Casos de Uso........... **¡Error! Marcador no definido.** II.1.3.5.5.4.1. Diagrama de Casos de Uso: General del Sistema.**¡Error! Marcador no definido.**

II.1.3.5.5.4.2. Casos de Uso: Ingresar al Sistema.**¡Error! Marcador no definido.**

II.1.3.5.5.4.3. Modelo de Casos de Uso: Administrar Usuario.**¡Error! Marcador no definido.**

II.1.3.5.5.4.4. Modelo de Casos de Uso: Administrar Clientes.**¡Error! Marcador no definido.**

II.1.3.5.5.4.5. Modelo de Casos de Uso: Administrar Material.**¡Error! Marcador no definido.**

II.1.3.5.5.4.6. .Modelo de Casos de Uso: Administrar Menús.**¡Error! Marcador no definido.**

II.1.3.5.5.4.7. Modelo de Casos de Uso: Administrar Cotizaciones....**¡Error! Marcador no definido.**

II.1.3.5.5.4.8. Modelo de Casos de Uso: Administrar Eventos.**¡Error! Marcador no definido.**

II.1.3.5.5.4.9. Modelo de Casos de Uso: Administrar Reportes.**¡Error! Marcador no definido.**

II.1.3.5.5.4.10. Modelo de Casos de Uso: Administrar Pagos de Eventos.**¡Error! Marcador no definido.**

II.1.3.5.5.4.11. Modelo de Casos de Uso: Administrar Backup.**¡Error! Marcador no definido.**

II.1.3.5.5.4.12. Modelo de Casos de Uso: Administrar Inicio.**¡Error! Marcador no definido.**

II.1.3.5.6. Visión.................................................... **¡Error! Marcador no definido.**

II.1.3.5.7. Especificaciones de Casos de Uso........ **¡Error! Marcador no definido.**

II.1.3.5.7.1. Introducción. .................................. **¡Error! Marcador no definido.**

II.1.3.5.7.2. Propósito. ....................................... **¡Error! Marcador no definido.**

II.1.3.5.7.3. Alcance. ......................................... **¡Error! Marcador no definido.**

II.1.3.5.7.4. Especificacion de los Casos de Uso.**¡Error! Marcador no definido.** II.1.3.5.7.4.1. Especificacion de los Casos de Uso: Ingresar al Sistema.**¡Error!**

**Marcador no definido.**

II.1.3.5.7.4.2. Especificacion del Caso de Uso: Administrar Usuarios..**¡Error! Marcador no definido.**

II.1.3.5.7.4.3. Especificación del Caso de Uso: Adicionar Usuarios.....**¡Error! Marcador no definido.**

II.1.3.5.7.4.4. Especificación del Caso de Uso: Modificar Usuario. .....**¡Error! Marcador no definido.**

II.1.3.5.7.4.5. Especificación del Caso de Uso: Ver Usuario.**¡Error! Marcador no definido.**

II.1.3.5.7.4.6. Especificación del Caso de Uso: Asignar Login y Clave Usuario. ........................................................................ **¡Error! Marcador no definido.**

II.1.3.5.7.4.7. Especificación del Caso de Uso: Modificar Clave Usuario.**¡Error! Marcador no definido.**

II.1.3.5.7.4.8. Especificación del Caso de Uso: Estado Usuario.**¡Error! Marcador no definido.**

II.1.3.5.7.4.9. Especificacion del Caso de Uso: Administrar Clientes...**¡Error! Marcador no definido.**

II.1.3.5.7.4.10. Especificacion del Caso de Uso: Clientes Particulares. **¡Error! Marcador no definido.**

II.1.3.5.7.4.10.1. Especificacion del Caso de Uso: Adicionar Cliente...**¡Error! Marcador no definido.**

II.1.3.5.7.4.10.2. Especificacion del Caso de Uso: Modificar Cliente...**¡Error! Marcador no definido.**

II.1.3.5.7.4.10.3. Especificacion del Caso de Uso: Estado cliente.........**¡Error! Marcador no definido.**

II.1.3.5.7.4.10.4. Especificacion del Caso de Uso: Ver Cliente.**¡Error! Marcador no definido.**

II.1.3.5.7.4.11. Especificacion del Caso de Uso: Clientes Empresas. ...**¡Error! Marcador no definido.**

II.1.3.5.7.4.11.1. Especificacion del Caso de Uso: Adicionar Cliente E.**¡Error! Marcador no definido.**

II.1.3.5.7.4.11.2. Especificacion del Caso de Uso: Modificar Cliente E.**¡Error! Marcador no definido.**

II.1.3.5.7.4.11.3. Especificacion del Caso de Uso: Estado Cliente E. ...**¡Error! Marcador no definido.**

II.1.3.5.7.4.11.4. Especificacion del Caso de Uso: Ver Cliente E . .......**¡Error! Marcador no definido.**

II.1.3.5.7.4.20. Especificacion del Caso de Uso: Administrar Material.**¡Error! Marcador no definido.**

II.1.3.5.7.4.21. Especificacion del Caso de Uso: Listado de Material..**¡Error! Marcador no definido.**

II.1.3.5.7.4.21.1. Especificacion del Caso de Uso: Adicionar Material.**¡Error! Marcador no definido.**

II.1.3.5.7.4.21.2. Especificacion del Caso de Uso: Modificar Material.**¡Error! Marcador no definido.**

II.1.3.5.7.4.21.3. Especificacion del Caso de Uso: Estado Material......**¡Error! Marcador no definido.**

II.1.3.5.7.4.21.4. Especificacion del Caso de Uso: Ver Material.**¡Error! Marcador no definido.**

II.1.3.5.7.4.21.5. Especificacion del Caso de Uso: Kardex.**¡Error! Marcador no definido.**

II.1.3.5.7.4.21.6. Especificacion del Caso de Uso: Nuevo Stock**¡Error! Marcador no definido.**

II.1.3.5.7.4.22. Especificacion del Caso de Uso: Categoria de Material.**¡Error! Marcador no definido.**

II.1.3.5.7.4.22.1. Especificacion del Caso de Uso: Adicionar Categoria.**¡Error! Marcador no definido.**

II.1.3.5.7.4.22.2. Especificacion del Caso de Uso: Modificar Categoria.**¡Error! Marcador no definido.**

II.1.3.5.7.4.22.3. Especificacion del Caso de Uso: Eliminar Categoria. **¡Error! Marcador no definido.**

II.1.3.5.7.4.23. Especificacion del Caso de Uso: Administrar Cotizaciones.**¡Error! Marcador no definido.**

II.1.3.5.7.4.24. Especificacion del Caso de Uso: Lista de Cotización. ..**¡Error! Marcador no definido.**

II.1.3.5.7.4.24.1. Especificacion del Caso de Uso: Estado Cotización..**¡Error! Marcador no definido.**

II.1.3.5.7.4.24.2. Especificacion del Caso de Uso: Ver Cotización.......**¡Error! Marcador no definido.**

II.1.3.5.7.4.25. Especificacion del Caso de Uso: Nueva Cotización. ....**¡Error! Marcador no definido.**

II.1.3.5.7.4.26. Especificacion del Caso de Uso: Administrar Eventos. **¡Error! Marcador no definido.**

II.1.3.5.7.4.27. Especificacion del Caso de Uso: Tipo de Eventos........**¡Error! Marcador no definido.**

II.1.3.5.7.4.27.1.Especificacion del Caso de Uso: Adicionar Tipo de Evento.

........................................................................ **¡Error! Marcador no definido.**

II.1.3.5.7.4.27.2.Especificacion del Caso de Uso: Modificar Tipo de Evento.

........................................................................ **¡Error! Marcador no definido.**

II.1.3.5.7.4.27.3.Especificacion del Caso de Uso: Eliminar Tipo de Evento.**¡Error!**

### **Marcador no definido.**

II.1.3.5.7.4.28. Especificacion del Caso de Uso: Lista de Eventos. ......**¡Error! Marcador no definido.**

II.1.3.5.7.4.28.1. Especificacion del Caso de Uso: Estado Evento. .......**¡Error! Marcador no definido.**

II.1.3.5.7.4.28.2. Especificacion del Caso de Uso: Modificar Eventos. **¡Error! Marcador no definido.**

II.1.3.5.7.4.28.3. Especificacion del Caso de Uso: Ver Evento.**¡Error! Marcador no definido.**

II.1.3.5.7.4.29. Especificacion del Caso de Uso: Nuevo Evento.**¡Error! Marcador no definido.**

II.1.3.5.7.4.30. Especificacion del Caso de Uso: Administrar Pagos de Evento.

........................................................................ **¡Error! Marcador no definido.**

II.1.3.5.7.4.31. Especificacion del Caso de Uso: Lista de Pagos de Evento.**¡Error! Marcador no definido.**

II.1.3.5.7.4.31.1.Especificacion del Caso de Uso: Modificar Pago. .....**¡Error! Marcador no definido.**

II.1.3.5.7.4.31.2.Especificacion del Caso de Uso: Ver Pagos de Evento.**¡Error! Marcador no definido.**

II.1.3.5.7.4.31.3.Especificacion del Caso de Uso: Estado de Pagos. ....**¡Error! Marcador no definido.**

II.1.3.5.7.4.32. Especificacion del Caso de Uso: Nuevo Pago de Evento.**¡Error! Marcador no definido.**

II.1.3.5.7.4.33. Especificacion del Caso de Uso: Administrar Menús...**¡Error! Marcador no definido.**

II.1.3.5.7.4.34. Especificacion del Caso de Uso: Listado de Menús. ....**¡Error! Marcador no definido.**

II.1.3.5.7.4.34.1. Especificacion del Caso de Uso: Adicionar Menú....**¡Error! Marcador no definido.**

II.1.3.5.7.4.34.2. Especificacion del Caso de Uso: Modificar Menú.....**¡Error! Marcador no definido.**

II.1.3.5.7.4.34.3. Especificacion del Caso de Uso: Estado Menú.**¡Error! Marcador no definido.**

II.1.3.5.7.4.34.4. Especificacion del Caso de Uso: Ver Menú.**¡Error! Marcador no definido.**

II.1.3.5.7.4.35. Especificacion del Caso de Uso: Adicionar Menú a Usuario.**¡Error! Marcador no definido.**

II.1.3.5.7.4.35.1.Especificacion del Caso de Uso: Asignar menú a usuario**¡Error! Marcador no definido.**

II.1.3.5.7.4.35.2.Especificacion del Caso de Uso: Eliminar Menú........**¡Error! Marcador no definido.**

II.1.3.5.7.4.36. Especificacion del Caso de Uso: Adicionar Proceso a Menú.

........................................................................ **¡Error! Marcador no definido.**

II.1.3.5.7.4.36.1. Especificacion del Caso de Uso: Asignar Proceso a Menú.**¡Error! Marcador no definido.**

II.1.3.5.7.4.36.2. Especificacion del Caso de Uso: Eliminar Proceso. ..**¡Error! Marcador no definido.**

II.1.3.5.7.4.37. Especificacion del Caso de Uso: Administrar Backup..**¡Error! Marcador no definido.**

II.1.3.5.8. Modelo de Diagrama de Actividades. .. **¡Error! Marcador no definido.** II.1.3.5.8.1. Introducción. .................................. **¡Error! Marcador no definido.** II.1.3.5.8.2. Propósito. ....................................... **¡Error! Marcador no definido.** II.1.3.5.8.3. Alcance. ......................................... **¡Error! Marcador no definido.** II.1.3.5.8.4. Diagrama de Actividades............... **¡Error! Marcador no definido.** II.1.3.5.8.4.1. Diagrama de Actividad: Ingresar al Sistema.**¡Error! Marcador no definido.** II.1.3.5.8.4.2. Diagrama de Actividad: Administrar Usuario**¡Error! Marcador no definido.** II.1.3.5.8.4.3. Diagrama de Actividad: Adicionar Usuario.**¡Error! Marcador no definido.** II.1.3.5.8.4.4.Diagrama de Actividad: Modificar Usuario.**¡Error! Marcador no definido.** II.1.3.5.8.4.5. Diagrama de Actividad: Adicionar Login y Clave**¡Error! Marcador no definido.** II.1.3.5.8.4.6. Diagrama de Actividad: Modificar Login y Clave.**¡Error! Marcador no definido.** II.1.3.5.8.4.7. Diagrama de Actividad: Ver Usuario...... **¡Error! Marcador no definido.** II.1.3.5.8.4. 8. Diagrama de Actividad: Estado Usuario.**¡Error! Marcador no definido.** II.1.3.5.8.4.9. Diagrama de Actividad: Administrar Clientes.**¡Error! Marcador no definido.** II.1.3.5.8.4.10. Diagrama de Actividad: Adicionar Clientes Particulares y/o Empresa.......................................................... **¡Error! Marcador no definido.** II.1.3.5.8.4.12. Diagrama de Actividad: Estado Cliente Particulares y/o Empresa. ........................................................................ **¡Error! Marcador no definido.** II.1.3.5.8.4.13.Diagrama de Actividad: Ver Cliente Particulares y/o Empresa. ........................................................................ **¡Error! Marcador no definido.** II.1.3.5.8.4.16. Diagrama de Actividad: Lista de Material: Adicionar Material. ........................................................................ **¡Error! Marcador no definido.** II.1.3.5.8.4.17. Diagrama de Actividad: Lista de Material: Modificar Material. ........................................................................ **¡Error! Marcador no definido.** II.1.3.5.8.4.18. Diagrama de Actividad: Lista de Material: Kardex .....**¡Error! Marcador no definido.** II.1.3.5.8.4.19. Diagrama de Actividad: Lista de Material: Nuevo Stock.**¡Error! Marcador no definido.** II.1.3.5.8.4.20. Diagrama de Actividad: Lista de Material: Ver Material.**¡Error! Marcador no definido.**

II.1.3.5.8.4.21. Diagrama de Actividad: Lista de Material: Estado Material.**¡Error! Marcador no definido.** II.1.3.5.8.4.22. Diagrama de Actividad: Administrar Categoria de Material.**¡Error! Marcador no definido.** II.1.3.5.8.4.22. Diagrama de Actividad: Categoria de Material: Adicionar.**¡Error! Marcador no definido.** II.1.3.5.8.4.23. Diagrama de Actividad: Categoria de Material: Modificar.**¡Error! Marcador no definido.** II.1.3.5.8.4.24. Diagrama de Actividad: Categoria de Material: Eliminar Categoria. ........................................................................ **¡Error! Marcador no definido.** II.1.3.5.8.4.25. Diagrama de Actividad: Administrar Menús.**¡Error! Marcador no definido.** II.1.3.5.8.4.26. Diagrama de Actividad: Listado de Menú**¡Error! Marcador no definido.** II.1.3.5.8.4.26.1 Diagrama de Actividad: Adicionar Menú.**¡Error! Marcador no definido.** II.1.3.5.8.4.26.2 Diagrama de Actividad: Modificar Menú.**¡Error! Marcador no definido.** II.1.3.5.8.4.26.3. Diagrama de Actividad: Ver Menú. **¡Error! Marcador no definido.** II.1.3.5.8.4.26.4. Diagrama de Actividad: Estado Menú.**¡Error! Marcador no definido.** II.1.3.5.8.4.27. Diagrama de Actividad: Adicionar Menú a Usuarios: Asignar Menú. ............................................................. **¡Error! Marcador no definido.** II.1.3.5.8.4.28. Diagrama de Actividad: Adicionar Menú a Usuarios: Eliminar Menú. ............................................................. **¡Error! Marcador no definido.** II.1.3.5.8.4.29. Diagrama de Actividad: Adicionar Procesos a Menús: Asignar Proceso........................................................... **¡Error! Marcador no definido.** II.1.3.5.8.4.30. Diagrama de Actividad: Asignar Procesos a Menús: Eliminar Proceso........................................................... **¡Error! Marcador no definido.** II.1.3.5.8.4.31. Diagrama de Actividad: Administrar Cotización.**¡Error! Marcador no definido.** II.1.3.5.8.4.32. Diagrama de Actividad: Lista de Cotizaciones.**¡Error! Marcador no definido.** II.1.3.5.8.4.33.1. Diagrama de Actividad: Ver Cotización.**¡Error! Marcador no definido.** II.1.3.5.8.4.34. Diagrama de Actividad: Nueva Cotización.**¡Error! Marcador no definido.** II.1.3.5.8.4.35. Diagrama de Actividad: Administrar Eventos.**¡Error! Marcador no definido.**

II.1.3.5.8.4.36. Diagrama de Actividad: Tipos de Evento.**¡Error! Marcador no definido.**

II.1.3.5.8.4.36.1. Diagrama de Actividad: Adicionar Tipos de Evento. **¡Error! Marcador no definido.**

II.1.3.5.8.4.36. 2. Diagrama de Actividad: Modificar tipos de Evento..**¡Error! Marcador no definido.**

II.1.3.5.8.4.36.3. Diagrama de Actividad: Eliminar Tipo de Evento.....**¡Error! Marcador no definido.**

II.1.3.5.8.4.37. Diagrama de Actividad: Lista de Eventos.**¡Error! Marcador no definido.**

II.1.3.5.8.4.37.1. Diagrama de Actividad: Modificar Evento.**¡Error! Marcador no definido.**

II.1.3.5.8.4.37.2. Diagrama de Actividad: Estado Evento.**¡Error! Marcador no definido.**

II.1.3.5.8.4.37.3. Diagrama de Actividad: Ver Eventos. **¡Error! Marcador no definido.**

II.1.3.5.8.4.38. Diagrama de Actividad: Nuevo Evento.**¡Error! Marcador no definido.**

II.1.3.5.8.4.39. Diagrama de Actividad: Administrar Reportes.**¡Error! Marcador no definido.**

II.1.3.5.8.4.40. Diagrama de Actividad: Pagos de Eventos.**¡Error! Marcador no definido.**

II.1.3.5.8.4.41. Diagrama de Actividad: Lista de Pagos de Eventos. ....**¡Error! Marcador no definido.**

II.1.3.5.8.4.41.1. Diagrama de Actividad: Estado de Pago.**¡Error! Marcador no definido.**

II.1.3.5.8.4.41.2. Diagrama de Actividad: Modificar Pago de Evento. .**¡Error! Marcador no definido.**

II.1.3.5.8.4.41.3. Diagrama de Actividad: Ver Pago de Evento.**¡Error! Marcador no definido.**

II.1.3.5.8.4.42. Diagrama de Actividad: Nuevo Pago de Evento.**¡Error! Marcador no definido.**

II.1.3.5.8.43. Diagrama de Actividad: Administrar Backup.**¡Error! Marcador no definido.**

II.1.3.5.9. Modelo de Diagrama de Secuencia... **¡Error! Marcador no definido.**

II.1.3.5.9.1. Propósito ........................................ **¡Error! Marcador no definido.**

II.1.3.5.9.2. Alcance ......................................... **¡Error! Marcador no definido.**

II.1.3.5.9.3. Diagramas de Secuencia. .............. **¡Error! Marcador no definido.**

II.1.3.5.9.3.1. Diagrama de Secuencia: Ingresar al sistema.**¡Error! Marcador no definido.**

II.1.3.5.9.3.2. Diagramas de Secuencia: Administrar Usuario.**¡Error! Marcador no definido.**

II.1.3.5.9.3.3. Diagramas de Secuencia: Adicionar Usuario.**¡Error! Marcador no definido.**

II.1.3.5.9.3.4. Diagramas de Secuencia: Modificar Usuario.**¡Error! Marcador no definido.**

II.1.3.5.9.3.5. Diagramas de Secuencia: Ver Usuario... **¡Error! Marcador no definido.**

II.1.3.5.9.3.6. Diagramas de Secuencia: Estado Usuario.**¡Error! Marcador no definido.**

II.1.3.5.9.3.7. Diagramas de Secuencia: Adicionar Login y Clave........**¡Error! Marcador no definido.**

II.1.3.5.9.3.8. Diagramas de Secuencia: Modificar Login y Clave........**¡Error! Marcador no definido.**

II.1.3.5.9.3.9. Diagramas de Secuencia: Administrar Clientes Particulares.**¡Error! Marcador no definido.**

II.1.3.5.9.3.10. Diagramas de Secuencia: Adicionar Cliente.**¡Error! Marcador no definido.**

II.1.3.5.9.3.11. Diagramas de Secuencia: Modificar Cliente.**¡Error! Marcador no definido.**

II.1.3.5.9.3.12. Diagramas de Secuencia: Estado Cliente.**¡Error! Marcador no definido.**

II.1.3.5.9.3.13. Diagramas de Secuencia: Ver Cliente Particular.**¡Error! Marcador no definido.**

II.1.3.5.9.3.14. Diagramas de Secuencia: Administrar Clientes Empresa.**¡Error! Marcador no definido.**

II.1.3.5.9.3.15. Diagramas de Secuencia: Adicionar Clientes E.**¡Error! Marcador no definido.**

II.1.3.5.9.3.16. Diagramas de Secuencia: Modificar Clientes E.**¡Error! Marcador no definido.**

II.1.3.5.9.3.17. Diagramas de Secuencia: Estado Cliente E.**¡Error! Marcador no definido.**

II.1.3.5.9.3.18. Diagramas de Secuencia: Ver Cliente Empresa.**¡Error! Marcador no definido.**

II.1.3.5.9.3.19. Diagramas de Secuencia: Administrar Material- Lista de Material ........................................................................ **¡Error! Marcador no definido.**

II.1.3.5.9.3.19.19.1. Diagramas de Secuencia: Adicionar Material. ..**¡Error!**

### **Marcador no definido.**

II.1.3.5.9.3.19.2. Diagramas de Secuencia: Nuevo Stock.**¡Error! Marcador no definido.**

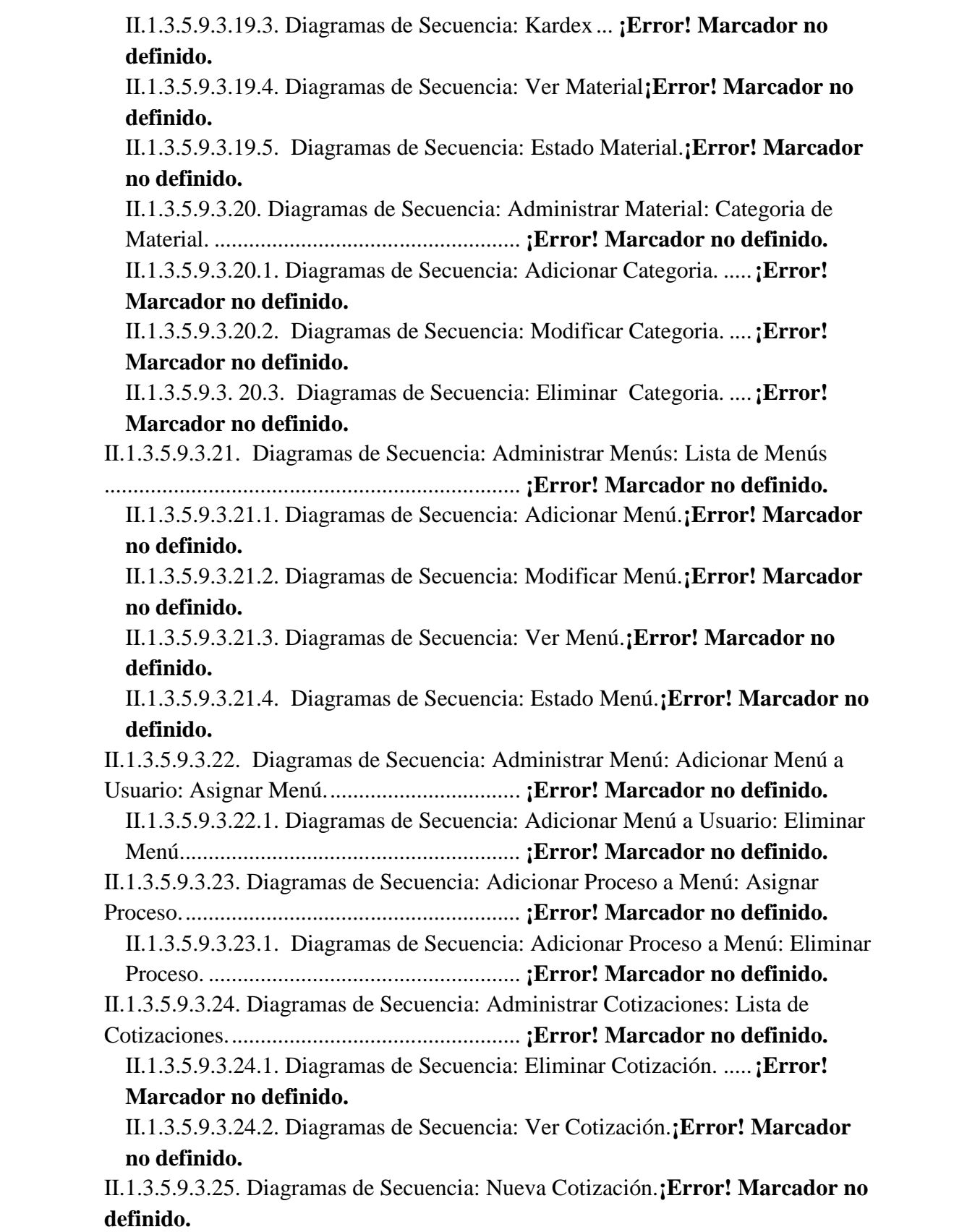

II.1.3.5.9.3.26. Diagramas de Secuencia: Administrar Eventos: Lista de Eventos. ........................................................................ **¡Error! Marcador no definido.** II.1.3.5.9.3.26.1. Diagramas de Secuencia: Lista de Eventos: Estado Evento. .................................................................... **¡Error! Marcador no definido.** II.1.3.5.9.3.26.2. Diagramas de Secuencia: Lista de Eventos: Modificar Evento. .................................................................... **¡Error! Marcador no definido.** II.1.3.5.9.3.26.3. Diagramas de Secuencia: Lista de Eventos: Ver Evento. .................................................................... **¡Error! Marcador no definido.** II.1.3.5.9.3.27. Diagramas de Secuencia: Administrar Evento: Nuevo Evento. ........................................................................ **¡Error! Marcador no definido.** II.1.3.5.9.3.28. Diagramas de Secuencia: Administrar Evento: Tipos de Eventos. .................................................................... **¡Error! Marcador no definido.** II.1.3.5.9.3.28.1. Diagramas de Secuencia: Tipos de Eventos: Adicionar.**¡Error! Marcador no definido.** II.1.3.5.9.3.28.2. Diagramas de Secuencia: Tipos de Eventos: Modificar.**¡Error! Marcador no definido.** II.1.3.5.9.3.28.3. Diagramas de Secuencia: Tipos de Eventos: Eliminar.**¡Error! Marcador no definido.** II.1.3.5.9.3.29. Diagramas de Secuencia: Administrar Reportes. .....**¡Error! Marcador no definido.** II.1.3.5.9.3.29.1. Diagramas de Secuencia: Reporte de Usuarios. .....**¡Error! Marcador no definido.** II.1.3.5.9.3.29.2. Diagramas de Secuencia: Reportes Cliente Empresa.**¡Error! Marcador no definido.** II.1.3.5.9.3.29.3. Diagramas de Secuencia: Reportes Cliente Particular.**¡Error! Marcador no definido.** II.1.3.5.9.3.29.4. Diagramas de Secuencia: Reportes de Cotizaciones.**¡Error! Marcador no definido.** II.1.3.5.9.3.29.5. Diagramas de Secuencia: Reportes de Eventos......**¡Error! Marcador no definido.** II.1.3.5.9.3.29.6. Diagramas de Secuencia: Reportes de Pagos de Eventos. .................................................................... **¡Error! Marcador no definido.** II.1.3.5.9.3.29.7. Diagramas de Secuencia: Reportes Materiales.....**¡Error! Marcador no definido.** II.1.3.5.9.3.30. Diagramas de Secuencia: Administrar Pagos de Eventos: Lista de Pagos de Eventos................................... **¡Error! Marcador no definido.** II.1.3.5.9.3.30.1. Diagramas de Secuencia: Modificar Pago de Evento.**¡Error! Marcador no definido.** II.1.3.5.9.3.30.2. Diagramas de Secuencia: Ver Pago de Evento.......**¡Error! Marcador no definido.**

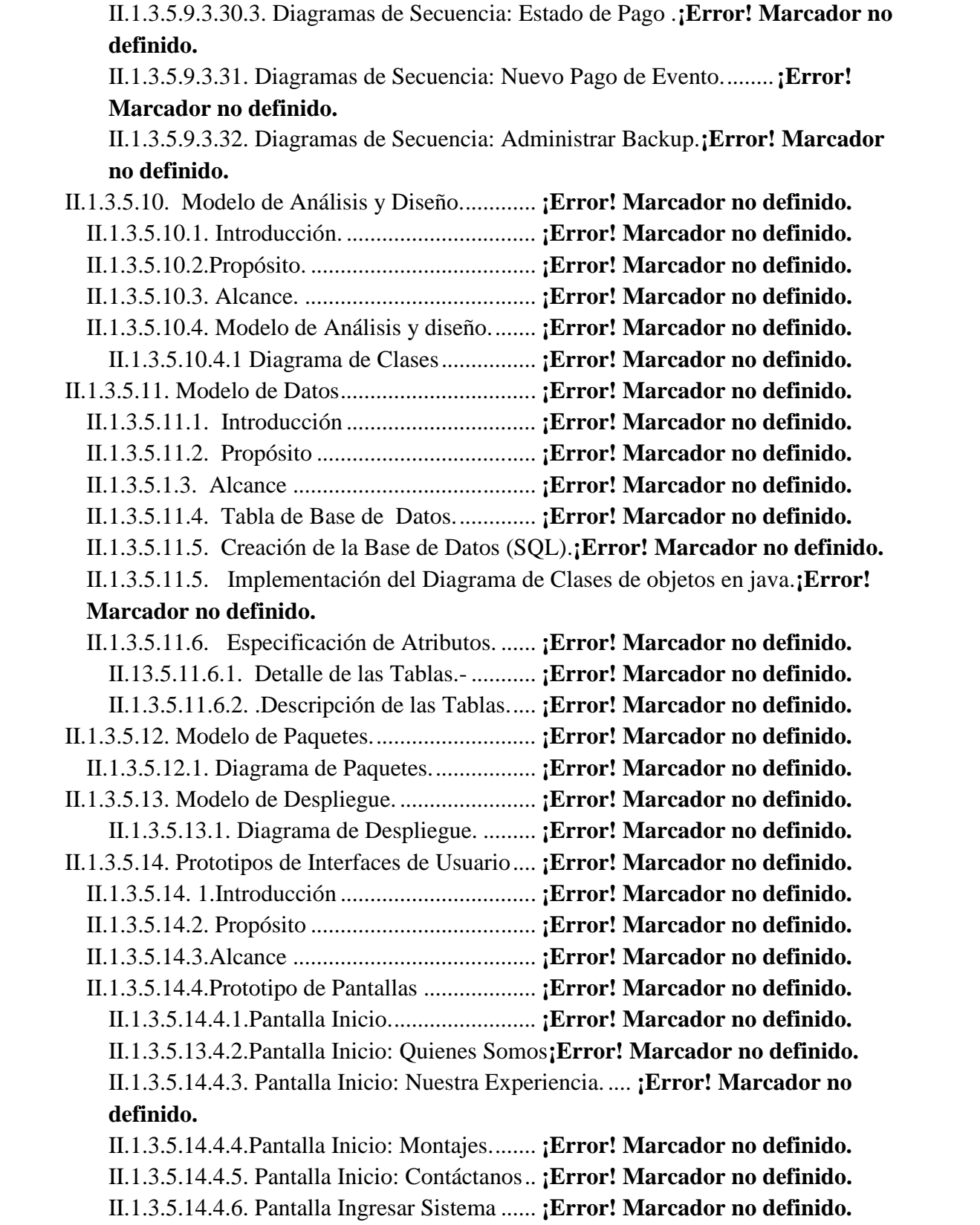

II.1.3.5.14.4.7. Pantalla Principal del Administrador .... **¡Error! Marcador no definido.**

II.1.3.5.14.4.8. Pantalla Administrar Eventos: Tipos de Eventos**¡Error! Marcador no definido.**

II.1.3.5.14.4.9.Pantalla Administrar Eventos: Tipos de Eventos: Adicionar**¡Error! Marcador no definido.**

II.1.3.5.14.4.10.Pantalla Tipos de Eventos: Eliminar .... **¡Error! Marcador no definido.**

II.1.3.5.14.4.11.Pantalla Tipos de Eventos: Modificar. . **¡Error! Marcador no definido.**

II.1.3.5.14.4.12.Pantalla Listado de Eventos . **¡Error! Marcador no definido.** II.1.3.5.14.4.13.Pantalla Listado de Eventos: Estado Evento**¡Error! Marcador no definido.**

II.1.3.5.14.4.14.Pantalla Nuevo Evento: Seleccione Tipo de Cliente....**¡Error! Marcador no definido.**

II.1.3.5.14.4.15. Pantalla Nuevo Evento: Tipo de Cliente\_ Cliente Particular.

........................................................................ **¡Error! Marcador no definido.**

II.1.3.5.14.4.16. Pantalla Nuevo Evento: Tipo de Cliente \_ Cliente Empresa**¡Error! Marcador no definido.**

II.1.3.5.14.4.17. Pantalla Nuevo Evento: Agregar Cliente**¡Error! Marcador no definido.**

II.1.3.5.14.4.18. Pantalla Nuevo Evento: Datos de Eventos.**¡Error! Marcador no definido.**

II.1.3.5.14.4.18. Pantalla Nuevo Evento: Material para Eventos.**¡Error! Marcador no definido.**

II.1.3.5.14.4.18. Pantalla Nuevo Evento: Material para Eventos.**¡Error! Marcador no definido.**

II.1.3.5.14.4.19. Pantalla Administrar Material: Lista de Materiales ...**¡Error! Marcador no definido.**

II.1.3.5.14.4.20. Pantalla Administrar Materiales: Adicionar.**¡Error! Marcador no definido.**

II.1.3.5.12.4.21. Pantalla Administrar Materiales: Eliminar.**¡Error! Marcador no definido.**

II.1.3.5.14.4.22 Pantalla Administrar Materiales: Modificar.**¡Error! Marcador no definido.**

II.1.3.5.14.4.23. Pantalla Administrar Materiales: Ver.. **¡Error! Marcador no definido.**

II.1.3.5.14.4.23. Pantalla Administrar Materiales: Cambio de Estado. .**¡Error! Marcador no definido.**

II.1.3.5.14.4.23. Pantalla: Administrar Material: Nuevo Stock.**¡Error! Marcador no definido.**

II.1.3.5.14.4.24. Pantalla: Administrar Material: Kardex.**¡Error! Marcador no definido.**

II.1.3.5.14.4.24. Pantalla Administrar Materiales: Categoria de Material**¡Error! Marcador no definido.**

II.1.3.5.14.4.25. Pantalla Administrar Materiales: Adicionar**¡Error! Marcador no definido.**

II.1.3.5.14.4.26. Pantalla Administrar Materiales: Eliminar**¡Error! Marcador no definido.**

II.1.3.5.14.4.27. Pantalla Administrar Materiales: Modificar.**¡Error! Marcador no definido.**

II.1.3.5.14.4.28. Pantalla Administrar Cotizaciones: Nueva Cotización.**¡Error! Marcador no definido.**

II.1.3.5.14.4.29. Pantalla Administrar Cotizaciones: Adicionar Material de

Cotizaciones................................................... **¡Error! Marcador no definido.**

II.1.3.5.14.4.30.Pantalla Administrar Cotizaciones: Lista de Cotizaciones**¡Error! Marcador no definido.**

II.1.3.5.14.4.31. Pantalla Administrar Cotizaciones: Estado**¡Error! Marcador no definido.**

II.1.3.5.14.4.32. Pantalla Adicionar Cotizaciones: Ver **¡Error! Marcador no definido.**

II.1.3.5.14.4.33. Pantalla Administrar Cliente: Lista Clientes Empresa **¡Error! Marcador no definido.**

II.1.3.5.14.4.34. Pantalla Administrar Cliente: Adicionar Clientes Empresa.**¡Error! Marcador no definido.**

II.1.3.5.14.4.35. Pantalla Administrar Cliente: Modificar Clientes Empresa**¡Error! Marcador no definido.**

II.1.3.5.14.4.36. Pantalla Administrar Cliente: Eliminar Clientes Empresa.**¡Error! Marcador no definido.**

II.1.3.5.14.4.37. Pantalla Administrar Cliente: Ver Clientes Empresa ..**¡Error! Marcador no definido.**

II.1.3.5.14.4.38. Pantalla Administrar Cliente: Lista Clientes Particulares**¡Error! Marcador no definido.**

II.1.3.5.14.4.39. Pantalla Administrar Cliente: Adicionar cliente Particular.**¡Error! Marcador no definido.**

II.1.3.5.14.4.40. Pantalla Administrar Cliente: Modificar cliente Particular**¡Error! Marcador no definido.**

II.1.3.5.14.4.41. Pantalla Administrar Cliente: Eliminar cliente Particular.**¡Error! Marcador no definido.**

II.1.3.5.14.4.42. Pantalla Administrar Cliente: Ver cliente Particular...**¡Error! Marcador no definido.**

II.1.3.5.14.4.43. Pantalla Administrar Reportes.**¡Error! Marcador no definido.**

II.1.3.5.14.4.44. Pantalla Administrar Reportes: Fechas del Reporte....**¡Error! Marcador no definido.**

II.1.3.5.14.4.45. Pantalla Administrar Reportes: Hoja del reporte en PDF.**¡Error! Marcador no definido.**

II.1.3.5.14.4.46. Pantalla Usuario: Lista de Usuarios. ... **¡Error! Marcador no definido.**

II.1.3.5.14.4.47. Pantalla Administrar Usuario: Adicionar Usuario. .....**¡Error! Marcador no definido.**

II.1.3.5.14.4.48. Pantalla Administrar Usuario: Modificar Usuario. .....**¡Error! Marcador no definido.**

II.1.3.5.14.4.49. Pantalla Administrar Usuario: Ver Usuario.**¡Error! Marcador no definido.**

II.1.3.5.14.4.50. Pantalla Administrar Usuario: Adicionar Login y Clave.**¡Error! Marcador no definido.**

II.1.3.5.14.4.51. Pantalla Administrar Usuario: Modificar Login y Clave.**¡Error! Marcador no definido.**

II.1.3.5.14.4.51. Pantalla Administrar Usuario: Cambio de Estado.......**¡Error! Marcador no definido.**

II.1.3.5.14.4.52. Pantalla Administrar Menús: Lista de Menús.**¡Error! Marcador no definido.**

II.1.3.5.14.4.53. Pantalla Administrar Menus: Adicionar Menu.**¡Error! Marcador no definido.**

II.1.3.5.14.4.54. Pantalla Administrar Menús: Modificar Menús**¡Error! Marcador no definido.**

II.1.3.5.14.4.55. Pantalla Administrar Menús: Eliminar Menús**¡Error! Marcador no definido.**

II.1.3.5.14.4.56. Pantalla Administrar Menús: Ver Menús**¡Error! Marcador no definido.**

II.1.3.5.14.4.56. Pantalla Administrar Menús: Cambio de Estado del Menu.**¡Error! Marcador no definido.**

II.1.3.5.14.4.57. Pantalla Administrar Menús: Asignar Menús a Usuarios.**¡Error! Marcador no definido.**

II.1.3.5.14.4.58. Pantalla Administrar Menús: Adicionar Menús a Usuarios.

........................................................................ **¡Error! Marcador no definido.**

II.1.3.5.14.4.59. Pantalla Administrar Menús: Asignar Procesos a Menús.**¡Error! Marcador no definido.**

II.1.3.5.14.4.60. Pantalla Administrar Menús: Adicionar Procesos a Menús.

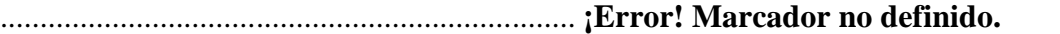

II.1.3.5.14.4.61. Pantalla Administrar Pagos de Eventos-Lista de Eventos**¡Error! Marcador no definido.**

II.1.3.5.14.4.62. Pantalla Administrar Lista de Evento: Modificar. ......**¡Error! Marcador no definido.**

II.1.3.5.14.4.63. Pantalla Administrar Lista de Evento: Ver.**¡Error! Marcador no definido.**

II.1.3.5.14.4.64. Pantalla Administrar Lista de Evento: Cambio de Estado.**¡Error! Marcador no definido.**

II.1.3.5.14.4.65. Pantalla Nuevo Pago: Selección de Evento.**¡Error! Marcador no definido.**

II.1.3.5.14.4.66. Pantalla Nuevo Evento: Pagos de Eventos.**¡Error! Marcador no definido.**

II.1.3.5.14.4.67. Pantalla: Administrar Backup.**¡Error! Marcador no definido.** II.1.3.5.14.4.68. Pantalla: Administrar Backup: Validar.**¡Error! Marcador no definido.**

II.1.3.5.14.4.69. Pantalla: Administrar Backup: Mensaje.**¡Error! Marcador no definido.**

II.1.3.5.15. Diagrama de Componentes................. **¡Error! Marcador no definido.** II.1.3.5.16 Casos de prueba .................................. **¡Error! Marcador no definido.** II.1.3.5.16.1. Introducción. ............................... **¡Error! Marcador no definido.** II.1.3.5.16.2 Propósito ................................. **¡Error! Marcador no definido.** II.1.3.5.16.3. Alcance ..................................... **¡Error! Marcador no definido.** II.1.3.5.16.4. Control de la Calidad .................. **¡Error! Marcador no definido.** II.1.3.5.16.5 Prueba de Caja Negra.................. **¡Error! Marcador no definido.** II.1.3.5.16.6. Modelos de Casos de Prueba de Caja Negra.**¡Error! Marcador no definido.** II.1.3.5.16.7. Modelos de Casos de Prueba de Caja Blanca.**¡Error! Marcador no definido.** II.1.3.5.16.7.1. Prueba de control de código.**¡Error! Marcador no definido.** II.1.3.5.16.7.2. Prueba de PMD. ................... **¡Error! Marcador no definido.** II.1.3.5.16.7. 3.Conclusiones. ........................ **¡Error! Marcador no definido.** II.1.3.5.16.8. Evolución del Plan de Desarrollo del Software**¡Error! Marcador no definido.** II.1.4. Organización el Proyecto................................... **¡Error! Marcador no definido.** II.1.4.1. Participantes en el Proyecto. ....................... **¡Error! Marcador no definido.** II.1.4.2. Interfaces Externas.......................................... **¡Error! Marcador no definido.** II.1.4.3. Roles y Responsabilidades. ......................... **¡Error! Marcador no definido.** II.1.5. Gestión del Proyecto. ......................................... **¡Error! Marcador no definido.**

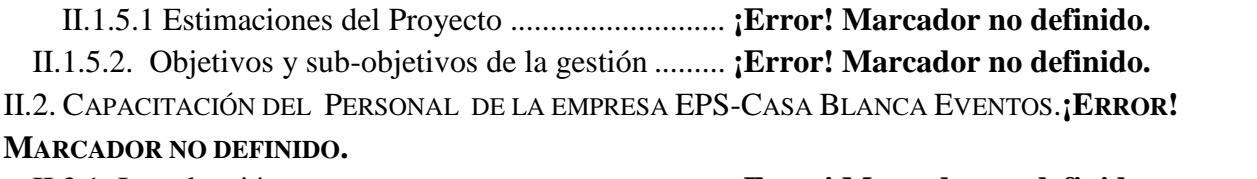

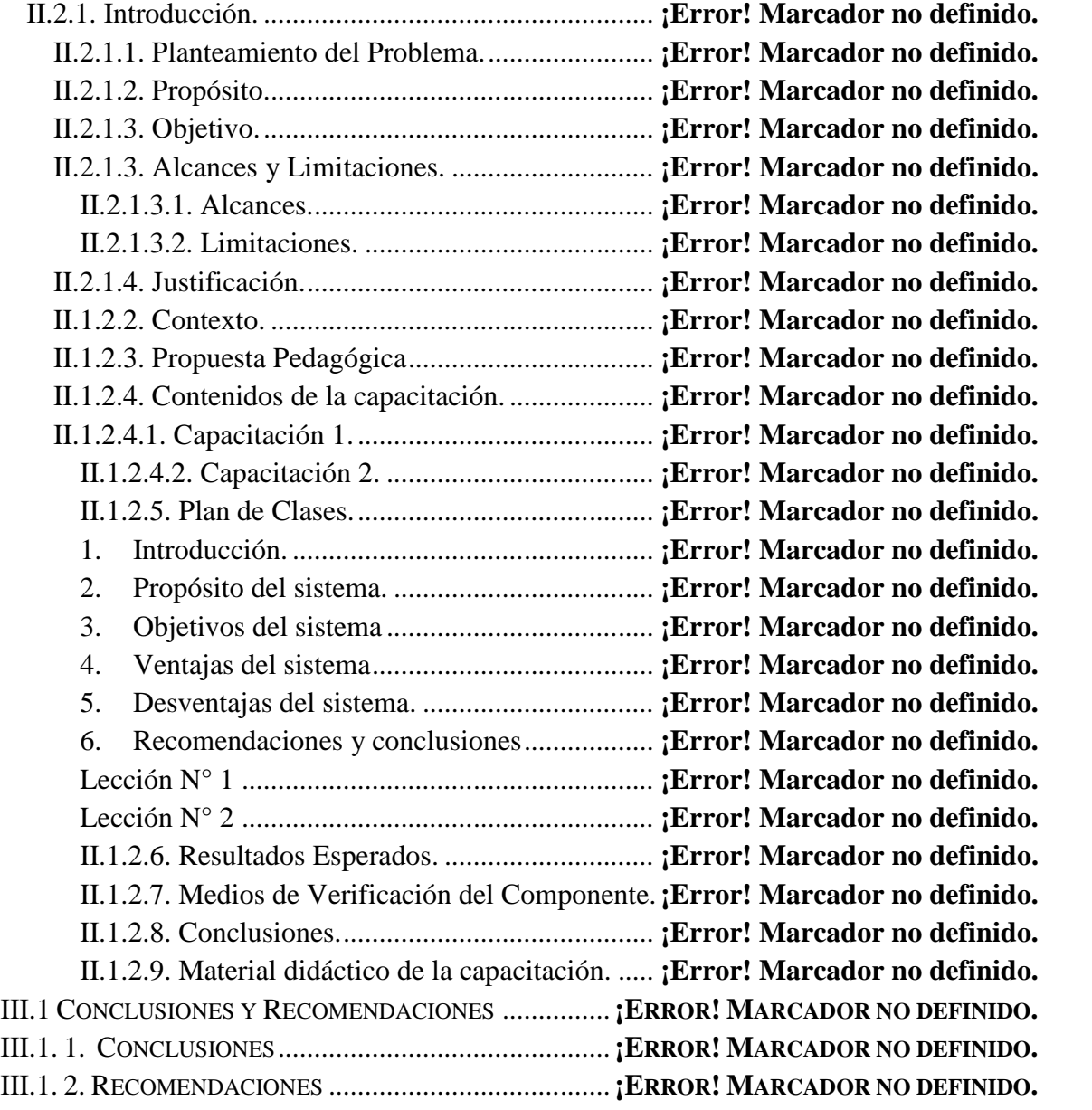

# INDICE DE TABLAS

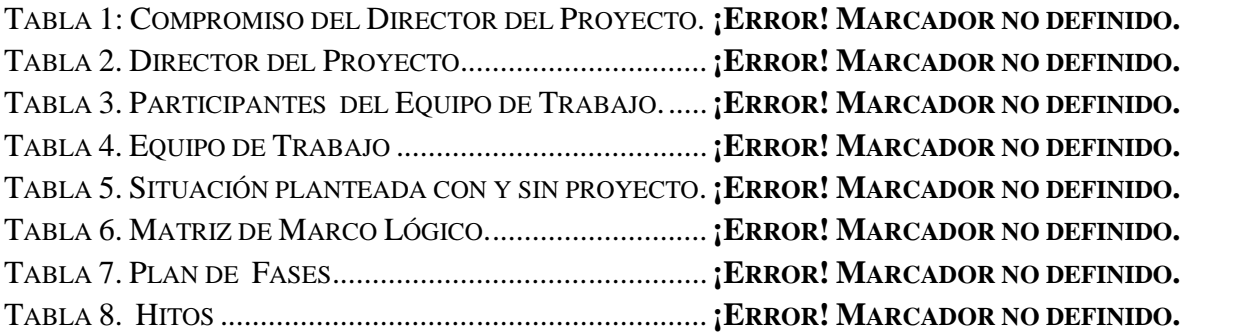

TABLA 9 CALENDARIO DEL PROYECTO...........................**¡ERROR! MARCADOR NO DEFINIDO.**

- TABLA 10. RELACIÓN ENTRE LA VARIABLE INDEPENDIENTE Y DEPENDIENTE.**¡ERROR! MARCADOR NO DEFINIDO.**
- TABLA 11. ESPECIFICACION DEL CASO DE USO: INGRESAR AL SISTEMA.**¡ERROR! MARCADOR NO DEFINIDO.**
- TABLA 12. ESPECIFICACIÓN DEL CASO DE USO: ADMINISTRAR USUARIOS.**¡ERROR! MARCADOR NO DEFINIDO.**
- TABLA 13.ESPECIFICACIÓN DEL CASO DE USO: ADICIONAR USUARIO.**¡ERROR! MARCADOR NO DEFINIDO.**
- TABLA 14.ESPECIFICACIÓN DEL CASO DE USO: MODIFICAR USUARIO.**¡ERROR! MARCADOR NO DEFINIDO.**
- TABLA 15.ESPECIFICACION DEL CASO DE USO: VER USUARIO.........**¡ERROR! MARCADOR NO DEFINIDO.**
- TABLA 16.ESPECIFICACION DEL CASO DE USO: ASIGNAR LOGIN Y CLAVE USUARIO. **¡ERROR! MARCADOR NO DEFINIDO.**
- TABLA 17.ESPECIFICACION DEL CASO DE USO: MODIFICAR LOGIN Y CLAVE USUARIO.**¡ERROR! MARCADOR NO DEFINIDO.**
- TABLA 18. ESPECIFICACION DEL CASO DE USO: CAMBIO DE ESTADO.**¡ERROR! MARCADOR NO DEFINIDO.**
- TABLA 19. ESPECIFICACION DEL CASO DE USO: ADMINISTRAR CLIENTE.**¡ERROR! MARCADOR NO DEFINIDO.**
- TABLA 20.ESPECIFICACION DEL CASO DE USO: ADMINISTRAR CLIENTE.**¡ERROR! MARCADOR NO DEFINIDO.**
- TABLA 21.ESPECIFICACION DEL CASO DE USO: ADICIONAR CLIENTE.**¡ERROR! MARCADOR NO DEFINIDO.**
- TABLA 22 ESPECIFICACION DEL CASO DE USO: MODIFICAR CLIENTE.**¡ERROR! MARCADOR NO DEFINIDO.**
- TABLA 23. ESPECIFICACION DEL CASO DE USO: ESTADO CLIENTE...**¡ERROR! MARCADOR NO DEFINIDO.**
- TABLA 24. ESPECIFICACION DEL CASO DE USO: VER CLIENTE. ........**¡ERROR! MARCADOR NO DEFINIDO.**
- TABLA 25. ESPECIFICACION DEL CASO DE USO: ADMINISTRAR CLIENTE.**¡ERROR! MARCADOR NO DEFINIDO.**
- TABLA 26. ESPECIFICACION DEL CASO DE USO: ADICIONAR CLIENTE E.**¡ERROR! MARCADOR NO DEFINIDO.**
- TABLA 27.ESPECIFICACION DEL CASO DE USO: MODIFICAR CLIENTE E.**¡ERROR! MARCADOR NO DEFINIDO.**
- TABLA 28. ESPECIFICACION DEL CASO DE USO: ESTADO CLIENTE E.**¡ERROR! MARCADOR NO DEFINIDO.**
- TABLA 29ESPECIFICACION DEL CASO DE USO: VER CLIENTE.**¡ERROR! MARCADOR NO DEFINIDO.**
- TABLA 30 ESPECIFICACION DEL CASO DE USO: ADMINISTRAR MATERIAL.**¡ERROR! MARCADOR NO DEFINIDO.**
- TABLA 31.ESPECIFICACION DEL CASO DE USO: ADMINISTRAR MATERIAL**¡ERROR! MARCADOR NO DEFINIDO.**
- TABLA 32ESPECIFICACION DEL CASO DE USO: ADICIONAR MATERIAL.**¡ERROR! MARCADOR NO DEFINIDO.**
- TABLA 33ESPECIFICACION DEL CASO DE USO: MODIFICAR MATERIAL.**¡ERROR! MARCADOR NO DEFINIDO.**
- TABLA 34ESPECIFICACION DEL CASO DE USO: ESTADO MATERIAL. **¡ERROR! MARCADOR NO DEFINIDO.**
- TABLA 35ESPECIFICACION DEL CASO DE USO: VER MATERIAL.......**¡ERROR! MARCADOR NO DEFINIDO.**
- TABLA 36ESPECIFICACION DEL CASO DE USO: KARDEX.**¡ERROR! MARCADOR NO DEFINIDO.**
- TABLA 37. ESPECIFICACION DEL CASO DE USO: NUEVO STOCK. ......**¡ERROR! MARCADOR NO DEFINIDO.**
- TABLA 38ESPECIFICACION DEL CASO DE USO: ESTADO CATEGORIA.**¡ERROR! MARCADOR NO DEFINIDO.**
- TABLA 39. ESPECIFICACION DEL CASO DE USO: ADICIONAR CATEGORIA.**¡ERROR! MARCADOR NO DEFINIDO.**
- TABLA 40 ESPECIFICACION DEL CASO DE USO: MODIFICAR CATEGORIA.**¡ERROR! MARCADOR NO DEFINIDO.**
- TABLA 41ESPECIFICACION DEL CASO DE USO: ESTADO CATEGORIA.**¡ERROR! MARCADOR NO DEFINIDO.**
- TABLA 42ESPECIFICACION DEL CASO DE USO: ADMINISTRAR COTIZACIONES. ..........**¡ERROR! MARCADOR NO DEFINIDO.**
- TABLA 43. ESPECIFICACION DEL CASO DE USO: LISTA DE COTIZACIÓN.**¡ERROR! MARCADOR NO DEFINIDO.**
- TABLA 44ESPECIFICACION DEL CASO DE USO: ESTADO COTIZACIÓN.**¡ERROR! MARCADOR NO DEFINIDO.**
- TABLA 45ESPECIFICACION DEL CASO DE USO: VER COTIZACIÓN.....**¡ERROR! MARCADOR NO DEFINIDO.**
- TABLA 46ESPECIFICACION DEL CASO DE USO: NUEVA COTIZACIÓN.**¡ERROR! MARCADOR NO DEFINIDO.**
- TABLA 47 ESPECIFICACION DEL CASO DE USO: ADMINISTRAR EVENTO.**¡ERROR! MARCADOR NO DEFINIDO.**
- TABLA 48. ESPECIFICACION DEL CASO DE USO: TIPO DE EVENTO....**¡ERROR! MARCADOR NO DEFINIDO.**
- TABLA 49ESPECIFICACION DEL CASO DE USO: ADICIONAR TIPO DE EVENTO.**¡ERROR! MARCADOR NO DEFINIDO.**
- TABLA 50ESPECIFICACION DEL CASO DE USO: MODIFICAR TIPO DE EVENTO.**¡ERROR! MARCADOR NO DEFINIDO.**
- TABLA 51ESPECIFICACION DEL CASO DE USO: ESTADO TIPO DE EVENTO.**¡ERROR! MARCADOR NO DEFINIDO.**
- TABLA 52ESPECIFICACION DEL CASO DE USO: LISTA DE EVENTO....**¡ERROR! MARCADOR NO DEFINIDO.**
- TABLA 53ESPECIFICACION DEL CASO DE USO: ESTADO EVENTO.....**¡ERROR! MARCADOR NO DEFINIDO.**
- TABLA 54ESPECIFICACION DEL CASO DE USO: MODIFICAR EVENTO.**¡ERROR! MARCADOR NO DEFINIDO.**

TABLA 55ESPECIFICACION DEL CASO DE USO: VER EVENTO.**¡ERROR! MARCADOR NO DEFINIDO.**

- TABLA 56ESPECIFICACION DEL CASO DE USO: NUEVO EVENTO.......**¡ERROR! MARCADOR NO DEFINIDO.**
- TABLA 57ESPECIFICACION DEL CASO DE USO: ADMINISTRAR PAGOS DE EVENTO. ....**¡ERROR! MARCADOR NO DEFINIDO.**
- TABLA 58. ESPECIFICACION DEL CASO DE USO: LISTA DE PAGOS DE EVENTO...........**¡ERROR! MARCADOR NO DEFINIDO.**
- TABLA 59.ESPECIFICACION DEL CASO DE USO: MODIFICAR PAGO...**¡ERROR! MARCADOR NO DEFINIDO.**

TABLA 60ESPECIFICACION DEL CASO DE USO: VER PAGOS.**¡ERROR! MARCADOR NO DEFINIDO.** TABLA 61. ESPECIFICACION DEL CASO DE USO: ESTADO PAGOS......**¡ERROR! MARCADOR NO**

### **DEFINIDO.**

- TABLA 62. ESPECIFICACION DEL CASO DE USO: NUEVO PAGO DE EVENTO**¡ERROR! MARCADOR NO DEFINIDO.**
- TABLA 63. ESPECIFICACION DEL CASO DE USO: ADMINISTRAR MENÚS.**¡ERROR! MARCADOR NO DEFINIDO.**
- TABLA 64 ESPECIFICACION DEL CASO DE USO: LISTADO DE MENÚS.**¡ERROR! MARCADOR NO DEFINIDO.**
- TABLA 65ESPECIFICACION DEL CASO DE USO: ADICIONAR MENÚ. ..**¡ERROR! MARCADOR NO DEFINIDO.**

TABLA 66ESPECIFICACION DEL CASO DE USO: MODIFICAR MENÚ...**¡ERROR! MARCADOR NO DEFINIDO.**

TABLA 67ESPECIFICACION DEL CASO DE USO: ESTADO MENÚ. .......**¡ERROR! MARCADOR NO DEFINIDO.**

TABLA 68ESPECIFICACION DEL CASO DE USO: VER MENÚ.**¡ERROR! MARCADOR NO DEFINIDO.** TABLA 69. ESPECIFICACION DEL CASO DE USO: ADICIONAR MENÚ A USUARIO.........**¡ERROR!**

### **MARCADOR NO DEFINIDO.**

TABLA 70ESPECIFICACION DEL CASO DE USO: ASIGNAR MENÚ. ......**¡ERROR! MARCADOR NO DEFINIDO.**

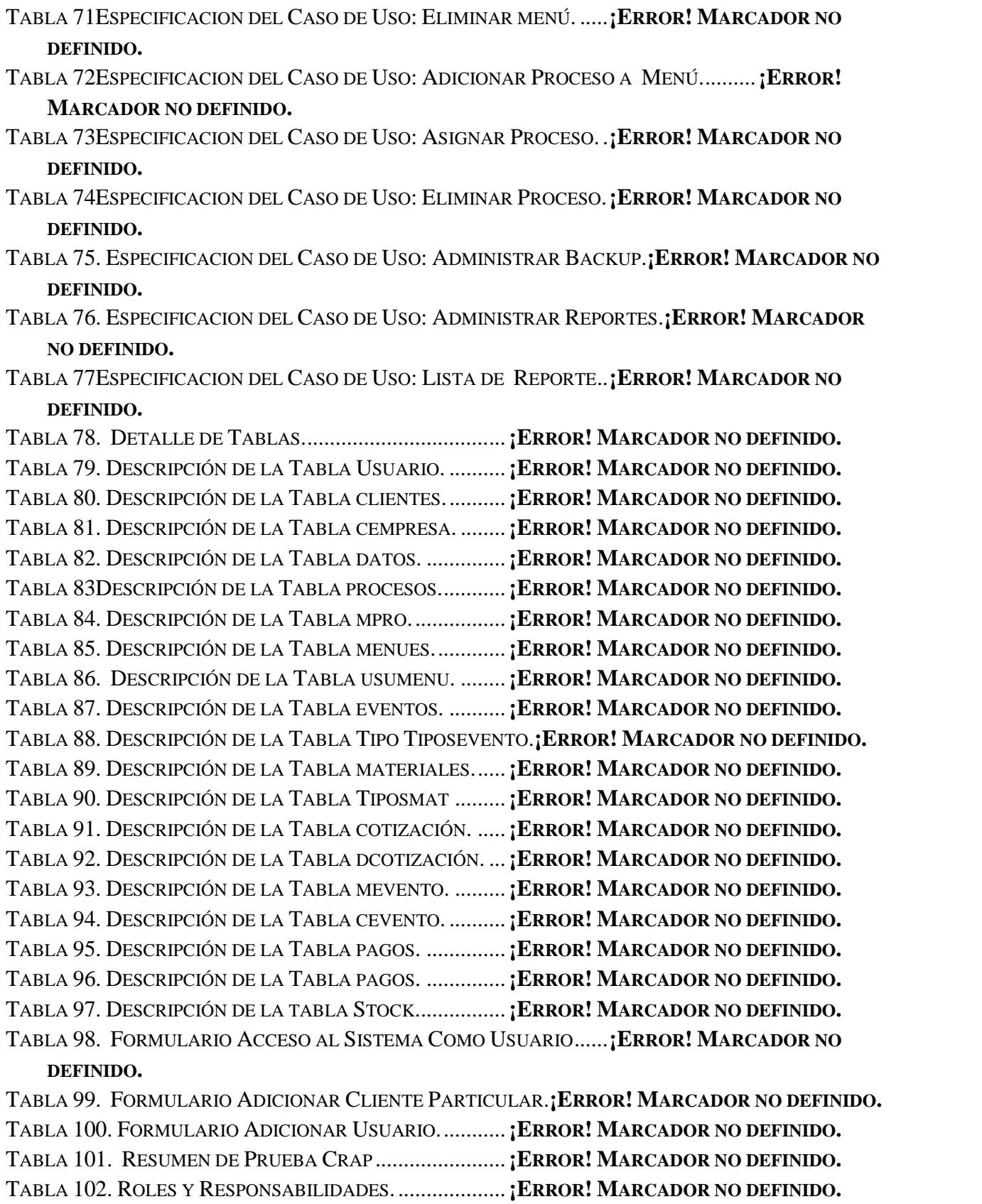

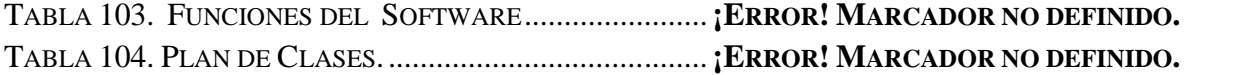

### INDICE DE FIGURAS

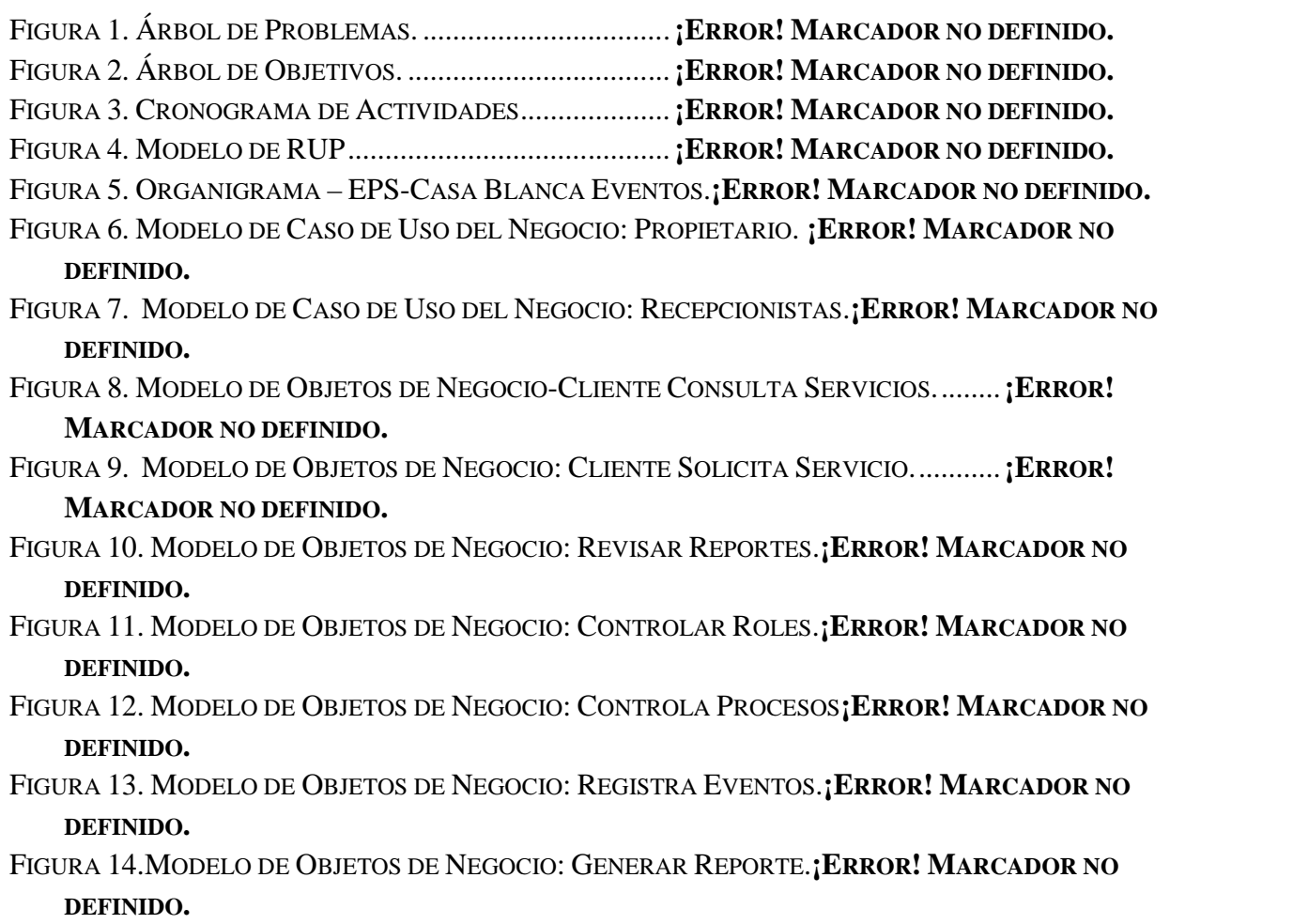

- FIGURA 15. MODELO DE OBJETOS DE NEGOCIO: CONTROLA PAGOS.**¡ERROR! MARCADOR NO DEFINIDO.**
- FIGURA 16. MODELO DE OBJETOS DE NEGOCIO: CLASIFICAR MATERIAL.**¡ERROR! MARCADOR NO DEFINIDO.**
- FIGURA 17. MODELO DE OBJETOS DE NEGOCIO: GENERAR REPORTES.**¡ERROR! MARCADOR NO DEFINIDO.**
- FIGURA 18MODELO DE CASO DE USO GENERAL DEL SISTEMA.........**¡ERROR! MARCADOR NO DEFINIDO.**
- FIGURA 19. MODELO DE CASO DE USO: INGRESAR AL SISTEMA. ......**¡ERROR! MARCADOR NO DEFINIDO.**
- FIGURA 20. MODELO DE CASOS DE USO: ADMINISTRAR USUARIO. .**¡ERROR! MARCADOR NO DEFINIDO.**
- FIGURA 21. MODELO DE CASOS DE USO: GESTIONAR CLIENTES......**¡ERROR! MARCADOR NO DEFINIDO.**
- FIGURA 22.MODELO DE CASOS DE USO: ADMINISTRAR MATERIAL..**¡ERROR! MARCADOR NO DEFINIDO.**
- FIGURA 23. MODELO DE CASO DE USO: ADMINISTRAR MENÚS........**¡ERROR! MARCADOR NO DEFINIDO.**
- FIGURA 24MODELO DE CASOS DE USO: ADMINISTRAR COTIZACIONES.**¡ERROR! MARCADOR NO DEFINIDO.**
- FIGURA 25MODELO DE CASO DE USO: ADMINISTRAR EVENTOS. .....**¡ERROR! MARCADOR NO DEFINIDO.**
- FIGURA 26MODELO DE CASO DE USO: ADMINISTRAR REPORTES.....**¡ERROR! MARCADOR NO DEFINIDO.**
- FIGURA 27.MODELO DE CASO DE USO: ADMINISTRAR PAGOS DE EVENTOS.**¡ERROR! MARCADOR NO DEFINIDO.**
- FIGURA 28.MODELO DE CASO DE USO: ADMINISTRAR BACKUP.......**¡ERROR! MARCADOR NO DEFINIDO.**
- FIGURA 29. MODELO DE CASOS DE USO: ADMINISTRAR INICIO.......**¡ERROR! MARCADOR NO DEFINIDO.**
- FIGURA 30DIAGRAMA DE ACTIVIDAD: INGRESAR AL SISTEMA**¡ERROR! MARCADOR NO DEFINIDO.**
- FIGURA 31. DIAGRAMA DE ACTIVIDAD: ADMINISTRAR USUARIO.....**¡ERROR! MARCADOR NO DEFINIDO.**
- FIGURA 32. DIAGRAMA DE ACTIVIDAD: ADICIONAR USUARIO.........**¡ERROR! MARCADOR NO DEFINIDO.**
- FIGURA 33.DIAGRAMA DE ACTIVIDAD: MODIFICAR USUARIO**¡ERROR! MARCADOR NO DEFINIDO.**
- FIGURA 34. DIAGRAMA DE ACTIVIDAD: ADICIONAR LOGIN Y CLAVE.**¡ERROR! MARCADOR NO DEFINIDO.**
- FIGURA 35DIAGRAMA DE ACTIVIDAD: ADICIONAR LOGIN Y CLAVE **¡ERROR! MARCADOR NO DEFINIDO.**

FIGURA 36. DIAGRAMA DE ACTIVIDAD: VER USUARIO ..**¡ERROR! MARCADOR NO DEFINIDO.**

- FIGURA 37. DIAGRAMA DE ACTIVIDAD: CAMBIO DE ESTADO DE USUARIO.**¡ERROR! MARCADOR NO DEFINIDO.**
- FIGURA 38. DIAGRAMA DE ACTIVIDAD: ADMINISTRAR CLIENTES ...**¡ERROR! MARCADOR NO DEFINIDO.**
- FIGURA 39. DIAGRAMA DE ACTIVIDAD: ADICIONAR CLIENTES PARTICULARES Y/O EMPRESA.

................................................................................**¡ERROR! MARCADOR NO DEFINIDO.**

- FIGURA 40. DIAGRAMA DE ACTIVIDAD: MODIFICAR CLIENTE PARTICULAR Y/O EMPRESA**¡ERROR! MARCADOR NO DEFINIDO.**
- FIGURA 41. DIAGRAMA DE ACTIVIDAD: ELIMINAR CLIENTES PARTICULARES Y/O EMPRESA.

................................................................................**¡ERROR! MARCADOR NO DEFINIDO.**

- FIGURA 42. DIAGRAMA DE ACTIVIDAD: VER CLIENTE PARTICULAR Y/O EMPRESA....**¡ERROR! MARCADOR NO DEFINIDO.**
- FIGURA 43. DIAGRAMA DE ACTIVIDAD: LISTA DE MATERIAL: ADICIONAR MATERIAL**¡ERROR! MARCADOR NO DEFINIDO.**
- FIGURA 44. DIAGRAMA DE ACTIVIDAD: LISTA DE MATERIAL: MODIFICAR MATERIAL.**¡ERROR! MARCADOR NO DEFINIDO.**
- FIGURA 45.DIAGRAMA DE ACTIVIDAD: LISTA DE MATERIAL: KARDEX.**¡ERROR! MARCADOR NO DEFINIDO.**
- FIGURA 46. DIAGRAMA DE ACTIVIDAD: LISTA DE MATERIAL: NUEVO STOCK. .........**¡ERROR! MARCADOR NO DEFINIDO.**
- FIGURA 47. DIAGRAMA DE ACTIVIDAD: LISTA DE MATERIAL: VER MATERIAL..........**¡ERROR! MARCADOR NO DEFINIDO.**

FIGURA 48.DIAGRAMA DE ACTIVIDAD: LISTA DE MATERIAL: CAMBIAR ESTADO DE MATERIAL.

- ................................................................................**¡ERROR! MARCADOR NO DEFINIDO.**
- FIGURA 49. DIAGRAMA DE ACTIVIDAD: ADMINISTRAR CATEGORIA DE MATERIAL...**¡ERROR! MARCADOR NO DEFINIDO.**
- FIGURA 50. DIAGRAMA DE ACTIVIDAD: CATEGORIA DE MATERIAL: ADICIONAR. ...**¡ERROR! MARCADOR NO DEFINIDO.**
- FIGURA 51. DIAGRAMA DE ACTIVIDAD: CATEGORIA DE MATERIAL: MODIFICAR.......**¡ERROR! MARCADOR NO DEFINIDO.**

FIGURA 52. DIAGRAMA DE ACTIVIDAD: CATEGORIA DE MATERIAL: ELIMINAR CATEGORIA.

................................................................................**¡ERROR! MARCADOR NO DEFINIDO.**

FIGURA 53DIAGRAMA DE ACTIVIDAD: ADMINISTRAR MENÚS.**¡ERROR! MARCADOR NO DEFINIDO.** FIGURA 54DIAGRAMA DE ACTIVIDAD: LISTADO DE MENÚS**¡ERROR! MARCADOR NO DEFINIDO.** FIGURA 55DIAGRAMA DE ACTIVIDAD: ADICIONAR MENÚ.**¡ERROR! MARCADOR NO DEFINIDO.** FIGURA 56.DIAGRAMA DE ACTIVIDAD: MODIFICAR MENÚ.**¡ERROR! MARCADOR NO DEFINIDO.** FIGURA 57.DIAGRAMA DE ACTIVIDAD: VER MENÚ.......**¡ERROR! MARCADOR NO DEFINIDO.** FIGURA 58DIAGRAMA DE ACTIVIDAD: ESTADO MENÚ..**¡ERROR! MARCADOR NO DEFINIDO.**

FIGURA 59. DIAGRAMA DE ACTIVIDAD: ADICIONAR MENÚ A USUARIOS: ASIGNAR MENÚ.

................................................................................**¡ERROR! MARCADOR NO DEFINIDO.**

FIGURA 60. DIAGRAMA DE ACTIVIDAD: ADICIONAR MENÚ A USUARIOS: ELIMINAR MENÚ. ................................................................................**¡ERROR! MARCADOR NO DEFINIDO.**

FIGURA 61. DIAGRAMA DE ACTIVIDAD: ADICIONAR PROCESOS A MENÚS: ASIGNAR PROCESO. ................................................................................**¡ERROR! MARCADOR NO DEFINIDO.**

FIGURA 62. DIAGRAMA DE ACTIVIDAD: ASIGNAR PROCESOS A MENÚS: ELIMINAR PROCESO

................................................................................**¡ERROR! MARCADOR NO DEFINIDO.**

FIGURA 63DIAGRAMA DE ACTIVIDAD: ADMINISTRAR COTIZACIÓN. **¡ERROR! MARCADOR NO DEFINIDO.**

FIGURA 64. DIAGRAMA DE ACTIVIDAD: LISTA DE COTIZACIONES ....**¡ERROR! MARCADOR NO DEFINIDO.**

FIGURA 65. DIAGRAMA DE ACTIVIDAD: VER COTIZACIÓN.**¡ERROR! MARCADOR NO DEFINIDO.** FIGURA 66. DIAGRAMA DE ACTIVIDAD: ELIMINAR COTIZACIÓN.......**¡ERROR! MARCADOR NO**

### **DEFINIDO.**

FIGURA 67. DIAGRAMA DE ACTIVIDAD: NUEVA COTIZACIÓN.**¡ERROR! MARCADOR NO DEFINIDO.** FIGURA 68. DIAGRAMA DE ACTIVIDAD: ADMINISTRAR EVENTOS. ...**¡ERROR! MARCADOR NO**

### **DEFINIDO.**

FIGURA 69. DIAGRAMA DE ACTIVIDAD: TIPOS DE EVENTO.**¡ERROR! MARCADOR NO DEFINIDO.** FIGURA 70. DIAGRAMA DE ACTIVIDAD: ADICIONAR TIPOS DE EVENTO.**¡ERROR! MARCADOR NO DEFINIDO.**

FIGURA 71. DIAGRAMA DE ACTIVIDAD: MODIFICAR TIPOS DE EVENTOS.**¡ERROR! MARCADOR NO DEFINIDO.**

FIGURA 72. DIAGRAMA DE ACTIVIDAD: ELIMINAR TIPO DE EVENTO.**¡ERROR! MARCADOR NO DEFINIDO.**

FIGURA 73. DIAGRAMA DE ACTIVIDAD: LISTA DE EVENTOS.**¡ERROR! MARCADOR NO DEFINIDO.** FIGURA 74. DIAGRAMA DE ACTIVIDAD: MODIFICAR EVENTO.**¡ERROR! MARCADOR NO DEFINIDO.**

FIGURA 75. DIAGRAMA DE ACTIVIDAD: ESTADO EVENTO.**¡ERROR! MARCADOR NO DEFINIDO.**

FIGURA 76. DIAGRAMA DE ACTIVIDAD: VER EVENTOS. .**¡ERROR! MARCADOR NO DEFINIDO.**

FIGURA 77. DIAGRAMA DE ACTIVIDAD: NUEVO EVENTOS.**¡ERROR! MARCADOR NO DEFINIDO.**

FIGURA 78. DIAGRAMA DE ACTIVIDAD: VER EVENTOS. .**¡ERROR! MARCADOR NO DEFINIDO.**

FIGURA 79. DIAGRAMA DE ACTIVIDAD: PAGOS DE EVENTOS.**¡ERROR! MARCADOR NO DEFINIDO.**

# FIGURA 80. DIAGRAMA DE ACTIVIDAD: LISTA DE PAGOS DE EVENTOS.**¡ERROR! MARCADOR NO DEFINIDO.**

FIGURA 81. DIAGRAMA DE ACTIVIDAD: ESTADO DE PAGO.**¡ERROR! MARCADOR NO DEFINIDO.**

FIGURA 82. DIAGRAMA DE ACTIVIDAD: MODIFICAR PAGO DE EVENTO.**¡ERROR! MARCADOR NO DEFINIDO.**

FIGURA 83. DIAGRAMA DE ACTIVIDAD: VER PAGO DE EVENTO.......**¡ERROR! MARCADOR NO DEFINIDO.**

FIGURA 84. DIAGRAMA DE ACTIVIDAD: PAGO DE EVENTO.**¡ERROR! MARCADOR NO DEFINIDO.**

FIGURA 85. DIAGRAMA DE ACTIVIDAD: ADMINISTRAR BACKUP......**¡ERROR! MARCADOR NO DEFINIDO.**

FIGURA 86. DIAGRAMA DE ACTIVIDAD: ADMINISTRAR INICIO.**¡ERROR! MARCADOR NO DEFINIDO.**

FIGURA 87 ......................................................................**¡ERROR! MARCADOR NO DEFINIDO.**

FIGURA 88. DIAGRAMA DE SECUENCIA: INGRESAR AL SISTEMA.......**¡ERROR! MARCADOR NO**

### **DEFINIDO.**

- FIGURA 89. . DIAGRAMA DE SECUENCIA: ADMINISTRAR USUARIO...**¡ERROR! MARCADOR NO DEFINIDO.**
- FIGURA 90. DIAGRAMA DE SECUENCIA: ADICIONAR USUARIO.........**¡ERROR! MARCADOR NO DEFINIDO.**
- FIGURA 91. DIAGRAMA DE SECUENCIA: MODIFICAR USUARIO.........**¡ERROR! MARCADOR NO DEFINIDO.**
- FIGURA 92. DIAGRAMA DE SECUENCIA: VER USUARIO. .**¡ERROR! MARCADOR NO DEFINIDO.**
- FIGURA 93. DIAGRAMA DE SECUENCIA: CAMBIO DE ESTADO.**¡ERROR! MARCADOR NO DEFINIDO.**
- FIGURA 94. DIAGRAMA DE SECUENCIA: ADICIONAR LOGIN Y CLAVE.**¡ERROR! MARCADOR NO DEFINIDO.**
- FIGURA 95. DIAGRAMA DE SECUENCIA: MODIFICAR LOGIN Y CLAVE.**¡ERROR! MARCADOR NO DEFINIDO.**

FIGURA 96. DIAGRAMA DE SECUENCIA: ADMINISTRAR CLIENTES PARTICULARES.....**¡ERROR! MARCADOR NO DEFINIDO.**

FIGURA 97. DIAGRAMA DE SECUENCIA: ADICIONAR CLIENTE.**¡ERROR! MARCADOR NO DEFINIDO.** FIGURA 98. DIAGRAMA DE SECUENCIA: MODIFICAR CLIENTE.**¡ERROR! MARCADOR NO DEFINIDO.** FIGURA 99. DIAGRAMA DE SECUENCIA: ESTADO CLIENTE.**¡ERROR! MARCADOR NO DEFINIDO.** FIGURA 100. DIAGRAMA DE SECUENCIA: VER CLIENTE PARTICULAR.**¡ERROR! MARCADOR NO**

### **DEFINIDO.**

- FIGURA 101.DIAGRAMA DE SECUENCIA: ADMINISTRAR CLIENTES EMPRESA.**¡ERROR! MARCADOR NO DEFINIDO.**
- FIGURA 102. DIAGRAMA DE SECUENCIA: ADICIONAR CLIENTES E...**¡ERROR! MARCADOR NO DEFINIDO.**

FIGURA 103. DIAGRAMA DE SECUENCIA: MODIFICAR CLIENTE E. ...**¡ERROR! MARCADOR NO DEFINIDO.**

FIGURA 104. DIAGRAMA DE SECUENCIA: ELIMINAR CLIENTE EMPRESA.**¡ERROR! MARCADOR NO DEFINIDO.**

- FIGURA 105. DIAGRAMA DE SECUENCIA: VER CLIENTE EMPRESA. ..**¡ERROR! MARCADOR NO DEFINIDO.**
- FIGURA 106. DIAGRAMA DE SECUENCIA: ADMINISTRAR MATERIAL.**¡ERROR! MARCADOR NO DEFINIDO.**
- FIGURA 107. DIAGRAMA DE SECUENCIA: MODIFICAR MATERIAL. ...**¡ERROR! MARCADOR NO DEFINIDO.**

FIGURA 108. DIAGRAMA DE SECUENCIA: NUEVO STOCK.**¡ERROR! MARCADOR NO DEFINIDO.**

FIGURA 109. DIAGRAMA DE SECUENCIA: KARDEX.........**¡ERROR! MARCADOR NO DEFINIDO.** FIGURA 110.DIAGRAMA DE SECUENCIA: VER MATERIAL.**¡ERROR! MARCADOR NO DEFINIDO.** FIGURA 111. DIAGRAMA DE SECUENCIA: ESTADO MATERIAL.**¡ERROR! MARCADOR NO DEFINIDO.** FIGURA 113. DIAGRAMA DE SECUENCIA: ADMINISTRAR MATERIAL: CATEGORIA DE MATERIAL. ................................................................................**¡ERROR! MARCADOR NO DEFINIDO.** FIGURA 114. DIAGRAMA DE SECUENCIA: ADICIONAR CATEGORIA...**¡ERROR! MARCADOR NO DEFINIDO.** FIGURA 115.DIAGRAMA DE SECUENCIA: MODIFICAR CATEGORIA ...**¡ERROR! MARCADOR NO DEFINIDO.** FIGURA 116. DIAGRAMA DE SECUENCIA: ELIMINAR CATEGORIA. ....**¡ERROR! MARCADOR NO DEFINIDO.** FIGURA 117. DIAGRAMA DE SECUENCIA: ADICIONAR CLIENTES EMPRESA**¡ERROR! MARCADOR NO DEFINIDO.** FIGURA 118. DIAGRAMA DE SECUENCIA: ADICIONAR MANU.**¡ERROR! MARCADOR NO DEFINIDO.** FIGURA 119. DIAGRAMA DE SECUENCIA: MODIFICAR MENÚ.**¡ERROR! MARCADOR NO DEFINIDO.** FIGURA 120. DIAGRAMA DE SECUENCIA: ELIMINAR MENÚ.**¡ERROR! MARCADOR NO DEFINIDO.** FIGURA 121. DIAGRAMA DE SECUENCIA: CAMBIO DE ESTADO.........**¡ERROR! MARCADOR NO DEFINIDO.** FIGURA 122. DIAGRAMA DE SECUENCIA: ADMINISTRAR MENÚ: ADICIONAR MENÚ A USUARIO: ASIGNAR MENÚ.......................................................**¡ERROR! MARCADOR NO DEFINIDO.** FIGURA 123. DIAGRAMA DE SECUENCIA: ADICIONAR MENÚ A USUARIO: ELIMINAR MENÚ. ................................................................................**¡ERROR! MARCADOR NO DEFINIDO.** FIGURA 124. DIAGRAMA DE SECUENCIA: ADICIONAR PROCESO A MENÚ: ASIGNAR PROCESO. ................................................................................**¡ERROR! MARCADOR NO DEFINIDO.** FIGURA 125. DIAGRAMA DE SECUENCIA: ADICIONAR PROCESO A MENÚ: ELIMINAR PROCESO. ................................................................................**¡ERROR! MARCADOR NO DEFINIDO.** FIGURA 126. DIAGRAMA DE SECUENCIA: ADMINISTRAR COTIZACIONES.**¡ERROR! MARCADOR NO DEFINIDO.** FIGURA 127. DIAGRAMA DE SECUENCIA: ELIMINAR COTIZACIÓN. ...**¡ERROR! MARCADOR NO DEFINIDO.** FIGURA 128. DIAGRAMA DE SECUENCIA: VER COTIZACION.**¡ERROR! MARCADOR NO DEFINIDO.** FIGURA 129. DIAGRAMA DE SECUENCIA: NUEVA COTIZACIÓN. .......**¡ERROR! MARCADOR NO DEFINIDO.** FIGURA 130. DIAGRAMA DE SECUENCIA: ADMINISTRAR EVENTOS: LISTA DE EVENTOS.**¡ERROR! MARCADOR NO DEFINIDO.** FIGURA 131. DIAGRAMA DE SECUENCIA: LISTA DE EVENTOS: ESTADO EVENTO........**¡ERROR! MARCADOR NO DEFINIDO.** FIGURA 132. DIAGRAMA DE SECUENCIA: LISTA DE EVENTOS: MODIFICAR EVENTO. .**¡ERROR! MARCADOR NO DEFINIDO.**

- FIGURA 133. DIAGRAMA DE SECUENCIA: LISTA DE EVENTOS: VER EVENTO.**¡ERROR! MARCADOR NO DEFINIDO.**
- FIGURA 134. DIAGRAMA DE SECUENCIA: ADMINISTRAR EVENTO: NUEVO EVENTO...**¡ERROR! MARCADOR NO DEFINIDO.**
- FIGURA 135. DIAGRAMA DE SECUENCIA: ADMINISTRAR EVENTO: TIPOS DE EVENTOS.**¡ERROR! MARCADOR NO DEFINIDO.**
- FIGURA 136. DIAGRAMA DE SECUENCIA: TIPOS DE EVENTOS: ADICIONAR.**¡ERROR! MARCADOR NO DEFINIDO.**
- FIGURA 137. DIAGRAMA DE SECUENCIA: TIPOS DE EVENTOS: MODIFICAR.**¡ERROR! MARCADOR NO DEFINIDO.**
- FIGURA 138. DIAGRAMA DE SECUENCIA: TIPOS DE EVENTOS: ELIMINAR.**¡ERROR! MARCADOR NO DEFINIDO.**
- FIGURA 139. DIAGRAMA DE SECUENCIA: ADMINISTRAR REPORTES. **¡ERROR! MARCADOR NO DEFINIDO.**
- FIGURA 140. DIAGRAMA DE SECUENCIA: REPORTES DE USUARIOS. .**¡ERROR! MARCADOR NO DEFINIDO.**
- FIGURA 141. DIAGRAMA DE SECUENCIA: REPORTES CLIENTE EMPRESA.**¡ERROR! MARCADOR NO DEFINIDO.**
- FIGURA 142. DIAGRAMA DE SECUENCIA: REPORTES CLIENTE PARTICULAR.**¡ERROR! MARCADOR NO DEFINIDO.**
- FIGURA 143. DIAGRAMA DE SECUENCIA: REPORTES DE COTIZACIONES.**¡ERROR! MARCADOR NO DEFINIDO.**
- FIGURA 144. DIAGRAMA DE SECUENCIA: REPORTES DE EVENTOS....**¡ERROR! MARCADOR NO DEFINIDO.**
- FIGURA 145. DIAGRAMA DE SECUENCIA: REPORTES DE PAGOS DE EVENTOS.**¡ERROR! MARCADOR NO DEFINIDO.**
- FIGURA 146. DIAGRAMA DE SECUENCIA: REPORTES MATERIALES...**¡ERROR! MARCADOR NO DEFINIDO.**
- FIGURA 147. DIAGRAMA DE SECUENCIA: ADMINISTRAR PAGOS DE EVENTOS: LISTA DE PAGOS DE EVENTOS. ................................................................**¡ERROR! MARCADOR NO DEFINIDO.**
- FIGURA 148. DIAGRAMA DE SECUENCIA: MODIFICAR PAGO DE EVENTO.**¡ERROR! MARCADOR NO DEFINIDO.**
- FIGURA 149. DIAGRAMA DE SECUENCIA: VER PAGO DE EVENTO.....**¡ERROR! MARCADOR NO DEFINIDO.**
- FIGURA 150. DIAGRAMA DE SECUENCIA: ESTADO DE PAGO .**¡ERROR! MARCADOR NO DEFINIDO.**
- FIGURA 151. DIAGRAMA DE SECUENCIA: NUEVO PAGO DE EVENTO.**¡ERROR! MARCADOR NO DEFINIDO.**
- FIGURA 152 DIAGRAMA DE SECUENCIA: ADMINISTRAR BACKUP.....**¡ERROR! MARCADOR NO DEFINIDO.**
- FIGURA 153. DIAGRAMA DE CLASES...............................**¡ERROR! MARCADOR NO DEFINIDO.**

FIGURA 154. TABLA DE BASE DE DATOS. ......................**¡ERROR! MARCADOR NO DEFINIDO.** FIGURA 155 DIAGRAMA DE PAQUETES. ..........................**¡ERROR! MARCADOR NO DEFINIDO.** FIGURA 156 DIAGRAMA DE DESPLIEGUE. .......................**¡ERROR! MARCADOR NO DEFINIDO.** FIGURA 157. PANTALLA INICIO.......................................**¡ERROR! MARCADOR NO DEFINIDO.** FIGURA 158. PANTALLA INICIO: QUIENES SOMOS ..........**¡ERROR! MARCADOR NO DEFINIDO.** FIGURA 159. PANTALLA INICIO: NUESTRA EXPERIENCIA.**¡ERROR! MARCADOR NO DEFINIDO.** FIGURA 160. PANTALLA INICIO: MONTAJE .....................**¡ERROR! MARCADOR NO DEFINIDO.** FIGURA 161.PANTALLA INICIO: CONTÁCTANOS .............**¡ERROR! MARCADOR NO DEFINIDO.** FIGURA 162. PANTALLA; INGRESAR SISTEMA.................**¡ERROR! MARCADOR NO DEFINIDO.** FIGURA 163. PANTALLA PRINCIPAL DEL ADMINISTRADOR**¡ERROR! MARCADOR NO DEFINIDO.** FIGURA 164. PANTALLA ADMINISTRAR EVENTOS: TIPOS DE EVENTOS.**¡ERROR! MARCADOR NO DEFINIDO.** FIGURA 165.PANTALLA ADMINISTRAR EVENTOS: TIPOS DE EVENTOS: ADICIONAR...**¡ERROR! MARCADOR NO DEFINIDO.** FIGURA 166. PANTALLA TIPOS DE EVENTOS: ELIMINAR. **¡ERROR! MARCADOR NO DEFINIDO.** FIGURA 167. PANTALLA TIPOS DE EVENTOS: MODIFICAR.**¡ERROR! MARCADOR NO DEFINIDO.** FIGURA 168. PANTALLA LISTADO DE EVENTOS..............**¡ERROR! MARCADOR NO DEFINIDO.** FIGURA 169. PANTALLA LISTADO DE EVENTOS: ESTADO EVENTO....**¡ERROR! MARCADOR NO DEFINIDO.** FIGURA 170. PANTALLA NUEVO EVENTO: SELECCIONE TIPO DE CLIENTE**¡ERROR! MARCADOR NO DEFINIDO.** FIGURA 171. PANTALLA NUEVO EVENTO: TIPO DE CLIENTE\_ CLIENTE PARTICULAR **¡ERROR! MARCADOR NO DEFINIDO.** FIGURA 172. PANTALLA NUEVO EVENTO: TIPO DE CLIENTE \_ CLIENTE EMPRESA ....**¡ERROR! MARCADOR NO DEFINIDO.** FIGURA 173.PANTALLA NUEVO EVENTO: AGREGAR CLIENTE**¡ERROR! MARCADOR NO DEFINIDO.**

- FIGURA 174. PANTALLA NUEVO EVENTO: DATOS DE EVENTO. ........**¡ERROR! MARCADOR NO DEFINIDO.**
- FIGURA 175. PANTALLA NUEVO EVENTO: MATERIAL PARA EVENTOS.**¡ERROR! MARCADOR NO DEFINIDO.**
- FIGURA 176. PANTALLA NUEVO EVENTO: MATERIAL PARA EVENTOS.**¡ERROR! MARCADOR NO DEFINIDO.**
- FIGURA 177:PANTALLA ADMINISTRAR MATERIALES: LISTA DE MATERIALES**¡ERROR! MARCADOR NO DEFINIDO.**
- FIGURA 178. PANTALLA ADMINISTRAR MATERIALES: ADICIONAR. .**¡ERROR! MARCADOR NO DEFINIDO.**
- FIGURA 179. PANTALLA ADMINISTRAR MATERIALES: ELIMINAR.....**¡ERROR! MARCADOR NO DEFINIDO.**
- FIGURA 180. PANTALLA ADMINISTRAR MATERIALES: MODIFICAR. .**¡ERROR! MARCADOR NO DEFINIDO.**

FIGURA 181. PANTALLA ADMINISTRAR MATERIALES: VER**¡ERROR! MARCADOR NO DEFINIDO.**

FIGURA 182. PANTALLA ADMINISTRAR MATERIALES: CAMBIO DE ESTADO.**¡ERROR! MARCADOR NO DEFINIDO.**

FIGURA 183. PANTALLA ADMINISTRAR MATERIAL: NUEVO STOCK .**¡ERROR! MARCADOR NO DEFINIDO.**

FIGURA 184. PANTALLA ADMINISTRAR MATERIAL: KARDEX**¡ERROR! MARCADOR NO DEFINIDO.** FIGURA 185. PANTALLA ADMINISTRAR MATERIALES: CATEGORIA DE MATERIAL. ...**¡ERROR!**

#### **MARCADOR NO DEFINIDO.**

FIGURA 186. PANTALLA ADMINISTRAR MATERIALES: ADICIONAR ..**¡ERROR! MARCADOR NO DEFINIDO.**

FIGURA 187. PANTALLA ADMINISTRAR MATERIALES: ELIMINAR....**¡ERROR! MARCADOR NO DEFINIDO.**

FIGURA 188. PANTALLA ADMINISTRAR MATERIALES: MODIFICAR. .**¡ERROR! MARCADOR NO DEFINIDO.**

FIGURA 189.PANTALLA ADMINISTRAR COTIZACIONES: COTIZACIÓN**¡ERROR! MARCADOR NO DEFINIDO.**

FIGURA 190. ADMINISTRAR COTIZACIONES: ADICIONAR MATERIAL DE COTIZACIONES.**¡ERROR! MARCADOR NO DEFINIDO.**

FIGURA 191. PANTALLA ADMINISTRAR COTIZACIONES: LISTA DE COTIZACIONES.....**¡ERROR! MARCADOR NO DEFINIDO.**

FIGURA 192.PANTALLA ADICIONAR COTIZACIONES: ESTADO**¡ERROR! MARCADOR NO DEFINIDO.** FIGURA 193. PANTALLA ADICIONAR COTIZACIONES: VER**¡ERROR! MARCADOR NO DEFINIDO.**

FIGURA 194. PANTALLA ADMINISTRAR CLIENTE: LISTA CLIENTES EMPRESA**¡ERROR! MARCADOR NO DEFINIDO.**

FIGURA 195. PANTALLA ADMINISTRAR CLIENTE: ADICIONAR CLIENTES EMPRESA. ..**¡ERROR! MARCADOR NO DEFINIDO.**

FIGURA 196. PANTALLA ADMINISTRAR CLIENTE: MODIFICAR CLIENTES EMPRESA. .**¡ERROR! MARCADOR NO DEFINIDO.**

FIGURA 197. PANTALLA ADMINISTRAR CLIENTE: ELIMINAR CLIENTES EMPRESA .....**¡ERROR! MARCADOR NO DEFINIDO.**

FIGURA 198. PANTALLA ADMINISTRAR CLIENTE: VER CLIENTES EMPRESA**¡ERROR! MARCADOR NO DEFINIDO.**

FIGURA 199. PANTALLA ADMINISTRAR CLIENTE: LISTA CLIENTES PARTICULARES. ..**¡ERROR! MARCADOR NO DEFINIDO.**

FIGURA 200. PANTALLA ADMINISTRAR CLIENTE: ADICIONAR CLIENTES PARTICULAR.**¡ERROR! MARCADOR NO DEFINIDO.**

FIGURA 201. PANTALLA ADMINISTRAR CLIENTE: MODIFICAR CLIENTES PARTICULAR.**¡ERROR! MARCADOR NO DEFINIDO.**

FIGURA 202. .PANTALLA ADMINISTRAR CLIENTE: ELIMINAR CLIENTES PARTICULAR**¡ERROR! MARCADOR NO DEFINIDO.**

FIGURA 203. PANTALLA ADMINISTRAR CLIENTE: VER CLIENTES PARTICULAR. ........**¡ERROR! MARCADOR NO DEFINIDO.**

FIGURA 204. PANTALLA ADMINISTRAR REPORTES .........**¡ERROR! MARCADOR NO DEFINIDO.** FIGURA 205. PANTALLA ADMINISTRAR REPORTES: FECHAS DEL REPORTE.**¡ERROR! MARCADOR**

**NO DEFINIDO.**

FIGURA 206. PANTALLA ADMINISTRAR REPORTES: HOJA DEL REPORTE EN PDF .......**¡ERROR! MARCADOR NO DEFINIDO.**

FIGURA 207. PANTALLA ADMINISTRAR USUARIO: LISTA DE USUARIOS.**¡ERROR! MARCADOR NO DEFINIDO.**

FIGURA 208. PANTALLA ADMINISTRAR USUARIO: ADICIONAR USUARIO.**¡ERROR! MARCADOR NO DEFINIDO.**

FIGURA 209. PANTALLA ADMINISTRAR USUARIO: MODIFICAR USUARIO.**¡ERROR! MARCADOR NO DEFINIDO.**

FIGURA 210. PANTALLA ADMINISTRAR USUARIO: VER USUARIO. ...**¡ERROR! MARCADOR NO DEFINIDO.**

FIGURA 211. PANTALLA ADMINISTRAR USUARIO: ADICIONAR LOGIN Y CLAVE . ......**¡ERROR! MARCADOR NO DEFINIDO.**

FIGURA 212. PANTALLA ADMINISTRAR USUARIO: MODIFICAR LOGIN Y CLAVE.........**¡ERROR! MARCADOR NO DEFINIDO.**

FIGURA 213. PANTALLA ADMINISTRAR USUARIO: CAMBIO DE ESTADO.**¡ERROR! MARCADOR NO DEFINIDO.**

FIGURA 214. PANTALLA ADMINISTRAR MENÚS: LISTA DE MENÚS...**¡ERROR! MARCADOR NO DEFINIDO.**

- FIGURA 215. PANTALLA ADMINISTRAR MENUS: ADICIONAR MENU.**¡ERROR! MARCADOR NO DEFINIDO.**
- FIGURA 216. PANTALLA ADMINISTRAR MENÚS: ADICIONAR MENÚS.**¡ERROR! MARCADOR NO DEFINIDO.**

FIGURA 217. PANTALLA ADMINISTRAR MENÚS: ELIMINAR MENÚS .**¡ERROR! MARCADOR NO DEFINIDO.**

FIGURA 218. PANTALLA ADMINISTRAR MENÚS: VER MENÚS.**¡ERROR! MARCADOR NO DEFINIDO.** FIGURA 219. PANTALLA ADMINISTRAR MENÚS: CAMBIO DE ESTADO DEL MENU......**¡ERROR!**

#### **MARCADOR NO DEFINIDO.**

FIGURA 220. PANTALLA ADMINISTRAR MENÚS: ASIGNAR MENÚS A USUARIOS........**¡ERROR! MARCADOR NO DEFINIDO.**

FIGURA 221. PANTALLA ADMINISTRAR MENÚS: ASIGNAR MENÚS A USUARIOS........**¡ERROR! MARCADOR NO DEFINIDO.**

FIGURA 222. PANTALLA ADMINISTRAR MENÚS: ASIGNAR PROCESOS A MENÚS........**¡ERROR! MARCADOR NO DEFINIDO.**

FIGURA 223. PANTALLA ADMINISTRAR MENÚS: ADICIONAR PROCESOS A MENÚS. ...**¡ERROR! MARCADOR NO DEFINIDO.**

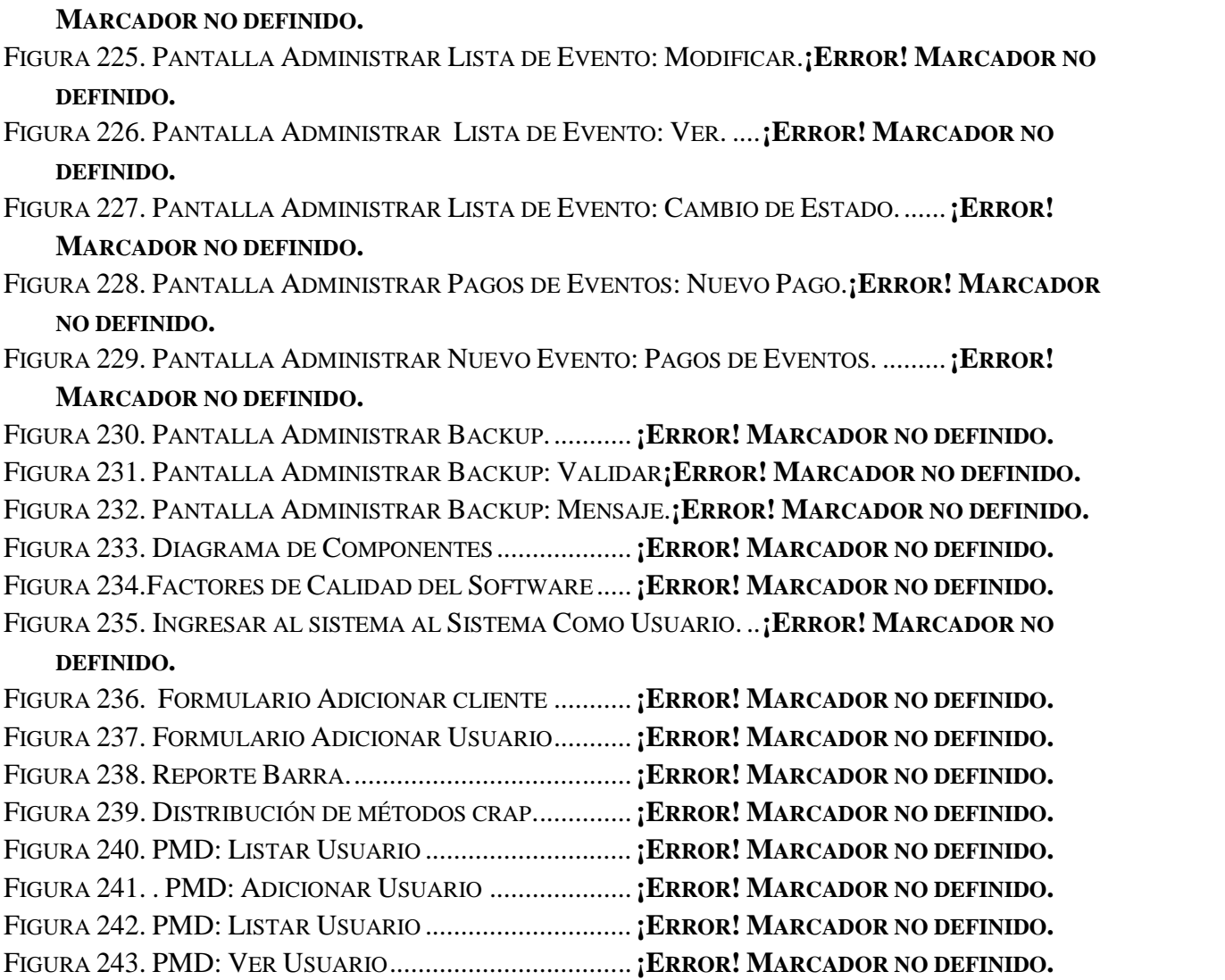

FIGURA 244. PMD: ADICIONAR CLAVE Y LOGIN............**¡ERROR! MARCADOR NO DEFINIDO.** FIGURA 245. PMD: ADICIONAR CLAVE Y LOGIN............**¡ERROR! MARCADOR NO DEFINIDO.**

FIGURA 224. PANTALLA ADMINISTRAR MENÚS: ADICIONAR PROCESOS A MENÚS. ...**¡ERROR!**